# Concept Training Manual For Concept Version 5.3 onwards

# Contents

| Creating a New Task in Concept                      |
|-----------------------------------------------------|
| Add/Update a Reporter and Add a Building to a Task4 |
| Add a Problem and Description to a Task7            |
| Add a Source                                        |
| Saving a New Task9                                  |
| How to Add a Resource10                             |
| How to Access the Task Grid12                       |
| How to Search the Task Grid13                       |
| Contract Groups13                                   |
| Quick Search14                                      |
| Query15                                             |
| Specific Data Search17                              |
| How to Filter the Task Grid19                       |
| How to Export the Task Grid                         |
| How to Change the Time on a Time Record21           |
| How to View and Add a Notes to a Task23             |
| How to View and Add an Event to a Task24            |
| How to Complete a Task                              |
| From an Open Task27                                 |
| From the Task Grid28                                |
| PPM Tasks                                           |
| Using the Actions Menu (for PPM Tasks)33            |

## Creating a New Task in Concept

- 1. Log into Concept with your User ID and Password
- 2. Select Task Management in the bottom left hand corner
- 3. Select Advanced Helpdesk from the menu above
- 4. A new window will appear
- **TIP:** Any pale blue fields are mandatory, and you will need to fill these out before creating a new task. This guide will take you through how to do this

|          | Concept Evolution     |                                |               |                                        |                |                                          |               |                         | ¢  | 1    | ? | P | A       |
|----------|-----------------------|--------------------------------|---------------|----------------------------------------|----------------|------------------------------------------|---------------|-------------------------|----|------|---|---|---------|
| Ê        | Task Management       | 🍪 New Entity - Mozilla Firefox |               |                                        |                |                                          |               | - 0                     | ×  |      |   |   |         |
| <u>i</u> | Tasks                 | 🛛 🔒 🖙 https://macro1.          | 23.com/ukcono | ept/ISystem/Tasks/F_TASKS/ViewF_TASKSI | tem.aspx?refer | rer=%2fukconcept%2flSystem%2fSetup%2flLa | indingPages%2 | 9 110% … 🗟 🏠            |    |      |   |   |         |
| 個        | Advanced Helpdesk     | Tasks                          | 🎦 Save 🔻      | + 🖶 Print 📅 🛛                          |                |                                          |               | No selection            | Q  |      |   |   |         |
| 2        | Helpdesk              | 📋 General                      | New Enti      | ty                                     |                |                                          |               |                         |    |      |   |   | 1       |
|          | Historic PPM Issues   |                                | Details (     | Other                                  |                |                                          |               |                         |    |      |   |   |         |
| ٤        | Issue PPMs            |                                |               | Q =                                    | Phone          |                                          | Raised        | Date / Time             |    |      |   |   |         |
| R        | PPMs                  |                                | Reporter      | V =                                    | Reg. ID        |                                          | Due By        | Date / Time Date / Time | 3  |      |   |   |         |
| 茵        | PPM Planner           |                                | Building      | No selection C                         |                | No selection Q                           | Est Time      | 0 : 00                  |    |      |   |   |         |
| ä        |                       |                                | Location      | No selection C                         |                | No selection Q, No selection Q,          | No. Staff     | 0                       |    |      |   |   | ( ) ( ) |
|          |                       |                                | Priority      | No selection C                         |                | No selection Q                           | Respond       |                         |    |      |   |   |         |
| 37       |                       |                                | Contract      | No selection C                         |                | No selection Q                           | Contain       |                         |    | 10.4 |   |   | <u></u> |
|          |                       |                                | Problem       | No selection                           |                | ۹ 🗵                                      | Finished      |                         |    |      |   |   |         |
|          | Timesheets            |                                |               |                                        |                |                                          | User          | CET O                   |    | /    |   |   | -       |
| <u>@</u> | Work Permits          |                                |               |                                        |                |                                          | Time Zone     | CET G                   |    |      |   |   |         |
|          |                       |                                | 0             |                                        |                |                                          | - Compliance  |                         | Q  |      |   |   |         |
|          |                       |                                |               |                                        |                |                                          | - User Define | d No selection          | Q, |      |   |   | _       |
|          |                       |                                |               |                                        |                |                                          |               |                         |    |      |   |   | 20      |
| *        | Favourites            |                                |               | 0/4000                                 |                |                                          |               |                         |    | 1    |   |   |         |
|          | Settings              |                                | Fault Code    | No selection Q                         | Serv.Type      | Non Service Call 🗸                       |               |                         |    |      |   |   | _       |
| -        |                       |                                | Cost Centre   | No selection Q                         |                | No selection Q                           |               |                         | _  |      |   |   |         |
| 4        | Facilities            |                                | Asset Code    | No selection Q                         | Source         | No selection Q                           |               |                         |    | 1    |   |   | _       |
|          | Task Management       |                                |               |                                        |                |                                          |               |                         |    |      |   |   | _/      |
| -        | Modules               |                                |               |                                        |                |                                          |               |                         |    |      |   |   | _       |
| ==       | System Administration |                                |               |                                        |                |                                          |               |                         |    |      |   |   | _       |
|          | «                     | ~                              |               |                                        |                |                                          |               |                         |    |      |   |   |         |

## Add/Update a Reporter and Add a Building to a Task

- 1. Start to Type the name of the person in the Reporter field
- **TIP:** If you type \* at the beginning you can search for the last name

| Describer       | louise parker             | $\alpha = \mathbf{X}$ |
|-----------------|---------------------------|-----------------------|
| <u>Reporter</u> | Louise Parker-            |                       |
| Email           | Louise Parker-            |                       |
| Building        | Louise Parker (Training)- | 0                     |
|                 | Items 1-3 out of 3        | ~                     |
| Location        | No selection              | Q                     |
| Priority        | No selection              | Q                     |
| Contract        | No selection              | Q                     |

- 2. If the reporter is registered in Concept, they will appear in the drop-down list. Select the name and this will populate the relevant fields
- 3. If the reporter is not registered in Concept, click the **Reporter** label, and enter the details. See image below

| 💾 Save 🔻 🔇        |         |              |               |                | No selection              | n O |
|-------------------|---------|--------------|---------------|----------------|---------------------------|-----|
| New Entity        |         |              |               |                |                           |     |
| Detail            | General | Employment   | Additional No | tes / Needs    | Communication Preferences |     |
| Personnel Details |         |              |               |                |                           |     |
| First Name        |         |              |               | Surname        |                           |     |
| Title             |         |              |               | Job Title      |                           |     |
| Staff ID          |         |              |               | Contact Class  | No selection              | Q   |
| <u>Company</u>    |         | No selection | Q             | User Account   | No selection              | Q   |
| Contact Details   |         |              |               |                |                           |     |
| Office            |         |              |               | Mobile         |                           |     |
| Home              |         |              |               | FAX            |                           |     |
| Other             |         |              |               | Bleeper        |                           |     |
| Email1            |         |              |               | Email2         |                           |     |
| LDAP ID           |         |              |               | Picture URL    |                           |     |
|                   |         |              |               |                |                           |     |
|                   |         |              |               |                |                           |     |
| Address           |         |              |               |                |                           |     |
|                   |         | 0/100        |               |                |                           | .i. |
| Postcode          |         |              |               | <u>Country</u> | No selection              | Q   |
|                   |         |              |               |                |                           |     |
|                   |         |              |               |                |                           |     |

- 4. On the Detail tab, type into the following fields
  - a. First Name
  - b. Surname
  - c. Office (Phone number)
  - d. Email
- 5. Click onto the Employment tab

| 💾 Save 🔻 🔇   |         |              |               |             |                 | No selection     | 0   |
|--------------|---------|--------------|---------------|-------------|-----------------|------------------|-----|
| New Entity   |         |              |               |             |                 |                  |     |
| Detail       | General | Employment   | Additional No | tes / Needs | Communication F | Preferences      |     |
| Working in   |         |              |               |             |                 |                  |     |
| Department   |         | No selection | Q             | Dept Group  |                 | No department gr | oup |
| Element      |         | No selection | Q             | Manager     |                 | No selection     | Q   |
| Building     |         | No selection | Q             | Location    |                 | No selection     | Q   |
| Belonging to |         |              |               |             |                 |                  |     |
| Department   |         | No selection | Q             | Dept Group  |                 | No department gr | oup |
| Cost Info    |         |              |               |             |                 |                  |     |
| Cost Centre  |         | No selection | Q             | Cost Code   |                 | No selection     | Q   |
|              |         |              |               |             |                 |                  |     |
|              |         |              |               |             |                 |                  |     |

- 6. Look for the **Building** and pick from the list (remember you can use the \* to search)
- 7. Click onto the arrow next to **Save**
- 8. Choose Save and Close

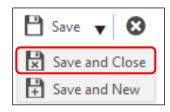

- 9. Now you have created a reporter, you can start typing the Reporter and choose from the list (See step 1)
- 10. Check to see if the reporter Name, Email, Phone Number and Building are showing
- **TIP:** If the building is not showing click into this field and select the building from the list. This is covered in the guide
- 11. Your Task should look similar to the image below

| 🂾 Save 🔻    | + 🖶 Print 📑 😵                           |            |                  |                                  | No selection | (        |
|-------------|-----------------------------------------|------------|------------------|----------------------------------|--------------|----------|
| New Ent     | iity                                    |            |                  |                                  |              |          |
| Details     | Other                                   |            |                  | Raised                           | Date / Time  | Ē        |
| Reporter    | louise parker 🔍 🚍                       | Phone      | 0123456789       | Due By 🔒                         | Date / Time  | <i>i</i> |
| Email       | louise.parker@macegroup.com             | Req. ID    |                  | Scheduled                        | Date / Time  |          |
| Building    | Demo-02 - Office A Demo Q               | Department | No selection Q   | Est Time                         | 0 : 00       |          |
| .ocation    | No selection Q                          | Category   | No selection Q   | No. Staff                        | 0            |          |
| riority     | No selection Q                          | Discipline | ~                | Respond                          |              |          |
| -           | ~~~~~~~~~~~~~~~~~~~~~~~~~~~~~~~~~~~~~~~ |            | ~                | Attend<br>Contain                |              |          |
| Contract    |                                         | LoC        | ~                |                                  |              |          |
| roblem      | No selection                            |            | ۵ 🗙              | User                             |              |          |
|             |                                         |            |                  | Time Zone                        | GMT          | Q        |
| 2           |                                         |            |                  | - <u>Compliance</u>              | No selection | Q        |
| <b>U</b>    |                                         |            |                  | <ul> <li>User Defined</li> </ul> | No selection | Q        |
|             |                                         |            |                  |                                  |              |          |
|             | 0/4000                                  |            | i.               |                                  |              |          |
| ault Code   | No selection Q                          | Serv.Type  | Non Service Call |                                  |              |          |
| Cost Centre | No selection Q                          | Cost Code  | No selection Q   |                                  |              |          |
| Asset Code  | No selection Q                          | Source     | No selection Q   |                                  |              |          |
|             |                                         |            |                  |                                  |              |          |

- 12. To finish off this section you need to choose a Location
- 13. Click into the Location field and choose a location

# Add a Problem and Description to a Task

- Now you have added the Reporter details, Building and Location, you need to select the Problem from the drop-down list. This will be a summary of the fault the reporter is experiencing
- 2. Click into the Problem drop down list and start typing one or two words

| Problem | *too hot                                                            | αX |
|---------|---------------------------------------------------------------------|----|
|         | Radiator - Radiators too hot, temperature needs to be turned down - |    |
|         | tems 1-1 out of 1                                                   |    |
| i       |                                                                     |    |

- 3. Select the Problem that is relevant
- 4. This will populate the following fields
  - a. Category
  - b. Priority
  - c. Discipline
  - d. Contract

| 💾 Save 🔻    | 🕂 🖶 Print 📑 😧                                      |                |                  |                      | No selection | Q        |
|-------------|----------------------------------------------------|----------------|------------------|----------------------|--------------|----------|
| New Enti    | ty                                                 |                |                  |                      |              |          |
| Details (   | Other                                              |                |                  |                      |              |          |
|             |                                                    |                |                  | Raised               | Date / Time  | <b>Ö</b> |
| Reporter    | louise parker 🔍 🚍 🔀                                | Phone          | 0123456789       | Due By 🔂             | Date / Time  | <b>ë</b> |
| Email       | louise.parker@macegroup.com                        | Req. ID        |                  | Scheduled            | Date / Time  |          |
| Building    | Demo-02 - Office A Demo                            | Department     | No selection Q   | Est Time             | 0 : 00       |          |
| Location    | - 2nd Floor - O                                    | Category       | HVAC Q           | No. Staff<br>Respond | 0            |          |
| Priority    | P3 Q                                               | Discipline     | HVAC-22 Q        | Attend               |              |          |
| Contract    | Demo Q                                             | LoC            | No selection Q   | Contain              |              |          |
| Problem     | Radiator - Radiators too hot, temperature needs to | be turned down | - م 🗙            | Finished             |              |          |
|             |                                                    |                |                  | User                 |              |          |
| i           |                                                    |                |                  | Time Zone            | GMT          | Q        |
| 9           |                                                    |                |                  | Compliance           | No selection | Q        |
|             | Type in a descrip                                  | tion of th     | ne problem here  | User Defined         | No selection | Q        |
|             | · · · · · ·                                        |                |                  |                      |              |          |
|             |                                                    |                |                  |                      |              |          |
|             | 0/4000                                             |                |                  |                      |              |          |
| Fault Code  | No selection Q                                     | Serv.Type      | Non Service Call |                      |              |          |
| Cost Centre | No selection Q                                     | Cost Code      | No selection Q   |                      |              |          |
| Asset Code  | No selection Q                                     | Source         | No selection Q   |                      |              |          |
|             |                                                    |                |                  |                      |              |          |

5. Click into the large area under the Problem and enter a description of the issue. You can copy and paste into here, but you need to limit to 1500 characters

## Add a Source

1. Select **Source** at the bottom middle of the Task page, this will bring up a list of the contact types

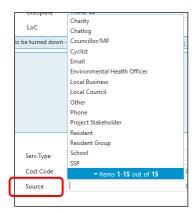

2. Choose one of these from the list

# Saving a New Task

Now you have completed the steps above, you are ready to save the task

1. Click onto the Save icon at the top of the screen

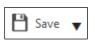

2. The Task will save and create a Task ID number

| <b>Fask</b> | s                  | 🂾 Save 🔻    | 🕂 🖶 Print 🛇 Mark                   | as Complete y    | ••• Actions      | ▼ Ø              |        |                      | No selection         | n        |   |
|-------------|--------------------|-------------|------------------------------------|------------------|------------------|------------------|--------|----------------------|----------------------|----------|---|
| Ĭ           | General            | 834304      |                                    |                  |                  |                  |        |                      | tatus: Not Applied   | $\sim$   |   |
| Ξ           | Actions            |             |                                    |                  |                  |                  |        |                      |                      |          |   |
| 2           | Events             | Details     | Other                              |                  |                  |                  |        | Raised               | 27/01/2021 18:13 GMT | ۲        |   |
| ŧ           | Resources          | Reporter    | louise parker                      | _ Q ⊒, ⊠         | Phone            | 0123456789       |        | Due By 🔒             | 27/01/2021 18:13 GMT | ۲        |   |
|             | Time Records       | Email       | louise.parker@macegroup.com        | n                | Req. ID          |                  |        | Scheduled            | Date / Time          | <i>i</i> |   |
| <u>3</u>    | Work Permits       | Building    | Demo-02 - Office A Demo            | Q                | Department       | No selection     | Q      | Est Time             | 0 : 00               |          |   |
|             | Financials         | Location    | - 2nd Floor -                      | Q                | Category         | HVAC             | Q      | No. Staff<br>Respond | 1                    |          |   |
| Ş           | Associate Tasks    | Priority    | P3                                 | Q                | Discipline       | HVAC-22          | Q      | Attend               | -                    |          |   |
| ŧ.          | Multiple Reporters | Contract    | Demo                               | Q                | LoC              | No selection     | Q      | Contain              | -                    |          |   |
| D           | Stock              | Problem     | Radiator - Radiators too hot, te   | emperature needs | to be turned dow | vn -             | ۹ 🗙    | Finished<br>User     | -                    |          |   |
|             | Tasks List         |             | This is a test task for training p | urposes          |                  |                  |        | Time Zone            |                      |          |   |
| 9           | SLA Times          |             |                                    |                  |                  |                  |        | Compliance           | No selection         |          | 0 |
| ŧ.          | CSF Audit          |             |                                    |                  |                  |                  |        | User Defined         | No selection         |          | 0 |
| 1)          | Identity Scans     |             |                                    |                  |                  |                  |        |                      |                      |          |   |
| 2           | Multiple Locations |             |                                    |                  |                  |                  | .:     |                      |                      |          |   |
| ĸ           | Regulations        |             | 41/4000                            |                  |                  |                  |        |                      |                      |          |   |
| 1           | Task Periods       | Fault Code  | No selection                       | Q                | Serv.Type        | Non Service Call | $\sim$ |                      |                      |          |   |
|             | Notes              | Cost Centre | No selection                       | Q                | Cost Code        | No selection     | Q      |                      |                      |          |   |
|             |                    | Asset Code  | No selection                       | Q                | Source           | Other            | Q      |                      |                      |          |   |
|             | ncials             |             |                                    |                  |                  |                  |        |                      |                      |          |   |
| Ì           | Expenses           |             |                                    |                  |                  |                  |        |                      |                      |          |   |
| ļ           | Purchase Orders    |             |                                    |                  |                  |                  |        |                      |                      |          |   |
| \$<br>      | Sales Invoice      |             |                                    |                  |                  |                  |        |                      |                      |          |   |

## How to Add a Resource

| asks               | + New 🗡     | . S & O          | 🕑 🕒 🕾 👶       |                  |              |           |                     | No selection                               |          |
|--------------------|-------------|------------------|---------------|------------------|--------------|-----------|---------------------|--------------------------------------------|----------|
| General            | 834304      |                  |               |                  |              |           |                     | Status: ACTIVE<br>Lock Status: Not Applied | $\sim$   |
| Actions            |             |                  |               |                  |              |           |                     |                                            |          |
| Events             | Filter By 🔘 | Standard ODisc   | ipline        |                  |              |           | Raised              | 27/01/2021 18:13 GMT                       | ۲        |
| Resources          | Comments    | •                | Name          | 1                | Phone        | Mo        | bi Due By           | 27/01/2021 18:13 GMT                       | <b>i</b> |
| Time Records       | <u> </u>    |                  | Demo Supplier |                  |              |           | Schedul             |                                            | <i>.</i> |
| Work Permits       |             |                  |               |                  |              |           | Est Time            |                                            |          |
| Financials         |             |                  |               |                  |              |           | No. Staf<br>Respond |                                            |          |
| Associate Tasks    |             |                  |               |                  |              |           | Attend              | -                                          |          |
| Multiple Reporters |             |                  |               |                  |              |           | Contain             |                                            |          |
|                    |             |                  |               |                  |              |           | Finished            | - 1                                        |          |
| Stock              |             |                  |               |                  |              |           | User                | -                                          |          |
| Tasks List         |             |                  |               |                  |              |           | V Time Zo           | one GMT                                    |          |
| SLA Times          | <           |                  |               |                  |              |           | > <u>Compli</u>     | iance No selection                         |          |
| CSF Audit          | ( Page      | 1 (•) (•) 1 to 1 | l of 1        |                  | ټ            | • 🖶 🖩 🕾   | User De             | efined No selection                        |          |
| り Identity Scans   | Created By  | Created Date     | Resource      | Telephone<br>No. | Date Started | Total Hrs |                     |                                            |          |
| Multiple Locations |             |                  |               |                  |              |           | ^                   |                                            |          |
| Regulations        |             |                  |               |                  |              |           |                     |                                            |          |
| Task Periods       |             |                  |               |                  |              |           |                     |                                            |          |
| Notes              |             |                  |               |                  |              |           |                     |                                            |          |
| inancials          |             |                  |               |                  |              |           |                     |                                            |          |
| Expenses           |             |                  |               |                  |              |           |                     |                                            |          |
| Purchase Orders    |             |                  |               |                  |              |           |                     |                                            |          |
|                    |             |                  |               |                  |              |           | ~                   |                                            |          |

1. From the menu on the left of the screen, select Resources

2. You have two ways to filter the list of resources; Standard and Discipline

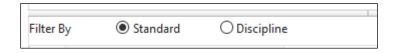

- 3. **Standard** will show all resources and **Discipline** will only show resources who have the same Discipline as the task
- 4. Double click the resource from the top half of the screen. (In the example below there is only one available resource)

| Task | 5                  | 🕂 New 🗵 🛍 😂 😂 💿 🔇      | ) 🖪 🙊 🖷       |                |      |                       | No selection                     | Q        |
|------|--------------------|------------------------|---------------|----------------|------|-----------------------|----------------------------------|----------|
| Ē    | General            | 834304                 |               |                |      |                       | s: ACTIVE<br>Status: Not Applied | $\sim$   |
| Ξ    | Actions            |                        |               |                |      |                       |                                  |          |
|      | Events             | Filter By              | 2             |                |      | Raised                | 27/01/2021 18:13 GMT             | <u>i</u> |
| 2    | Resources          | Comments *             | Name          | Phone          | Mobi | Due By 🔂              |                                  | <b>Ö</b> |
| •    | Time Records       | 2                      | Demo Supplier |                |      | Scheduled             |                                  |          |
| Ô    | Work Permits       |                        |               |                |      | Est Time<br>No. Staff | 0 : 00                           |          |
|      | Financials         |                        |               |                |      | Respond               | -                                |          |
| ð    | Associate Tasks    |                        |               |                |      | Attend                |                                  |          |
| ÷.   | Multiple Reporters |                        |               |                |      | Contain<br>Finished   | -                                |          |
| C    | Stock              |                        |               |                |      | User                  | -                                |          |
|      | Tasks List         |                        |               |                |      | Time Zone             |                                  |          |
| 0    | SLA Times          | <                      |               |                | >    | Compliance            | No selection                     | Q        |
| 4    | CSF Audit          | H Page 1 H 1 to 1 of 1 |               | 5 <b>e</b> III | ≋≣⊧  | User Defined          | No selection                     | Q        |

5. From the pop-up window click **Save and Close** 

| New Entity              |                |              |                   |   |                  |             |             | Task ID 834 | 304 |
|-------------------------|----------------|--------------|-------------------|---|------------------|-------------|-------------|-------------|-----|
| Time Records            | Note           | s            |                   |   |                  |             |             |             |     |
| ask Details             |                |              |                   |   |                  |             |             |             |     |
| Resources               |                | Demo-00-0    | I - Demo Supplier |   | Task ID          |             | 834304      |             |     |
| Include all the supplie | r's resources? |              |                   |   | ID Number        |             | Demo-00-0   | 1           |     |
| Date Scheduled          |                | Date / Time  | <i>i</i>          |   | Time Records Ref |             |             |             |     |
| Date Started            |                | Date / Time  | <i>i</i>          |   | Date Contacted   |             | Date / Time |             | ġ   |
| Est Time                |                | 0 : 00       |                   |   | Date Contained   |             | Date / Time |             | ġ   |
| Assignment Type         |                | No selection | ı                 | Q | Est Travel Time  |             | 0 : 00      |             |     |
| Status                  |                | No selection | ı                 | Q |                  |             |             |             |     |
| osts                    |                |              |                   |   |                  |             |             |             |     |
| Core Time               | 0 : 0          | 0            | O/T Rate 1        |   | 0 : 00           | O/T Rate 2  |             | 0 : 00      |     |
| O/T Rate 3              | 0 : 0          | 0            | Travel            |   | 0 : 00           | Wait        |             | 0 : 00      |     |
| Divert                  | 0 : 0          | 0            | Parking           |   | 0 : 00           | Total       |             | 0 : 00      |     |
| Vehicle Cost            |                | 0.00         | Mileage Cost      |   | 0.00             | Distance Tr | avelled     |             | C   |
| otal Cost Info          |                |              |                   |   |                  |             |             |             |     |
| Date Finished           |                | Date / Time  | <i>i</i>          |   | Downtime         |             | 0 : 00      |             |     |
| Expense Cost            |                | 0.00         |                   |   | Calculated Cost  |             | 0.00        |             |     |
| Time between start an   | d finish       | 0 : 00       |                   |   | Resolution       |             | No selectio | n           |     |

- 6. The Task status has changed to Assigned (top right corner)
- 7. In the Resource window a new **Time Record** has been created for the Resource you have selected (bottom half of the screen).

| Tasl       | 5                  | +        | New 👱      | 🗎 📿 😋 🖄           | o 🗈 🕾 💩       |           |              |            |           |         | _            | No selection         |          | Q  |
|------------|--------------------|----------|------------|-------------------|---------------|-----------|--------------|------------|-----------|---------|--------------|----------------------|----------|----|
| ľ          | General            |          | 834304     |                   |               |           |              |            |           |         |              | tatus: Not Applied   | $\sim$   |    |
| ≋≡         | Actions            |          |            |                   |               |           |              |            |           |         | LOCK         | Not Applied          |          |    |
| 2          | Events             | Filter B | By 💿 St    | tandard O Discipl | ne            |           |              |            |           |         | Raised       | 27/01/2021 18:13 GMT | <i>(</i> |    |
| ٤          | Resources          |          | Comments - |                   | Name          |           | Phone        |            | Mo        | bi      | Due By 🔒     | 27/01/2021 18:13 GMT | <i>i</i> |    |
| -          | Time Records       | 2        |            |                   | Demo Supplier |           |              |            |           | ^       | Scheduled    | Date / Time          | <i>i</i> |    |
| ٨          | Work Permits       |          |            |                   |               |           |              |            |           |         | Est Time     | 0 : 00               |          |    |
|            | Financials         |          |            |                   |               |           |              |            |           |         | No. Staff    | 1                    |          |    |
|            |                    |          |            |                   |               |           |              |            |           |         | Respond      | -                    |          |    |
| 0          |                    |          |            |                   |               |           |              |            |           |         | Contain      |                      |          |    |
| <u>.</u>   | Multiple Reporters |          |            |                   |               |           |              |            |           |         | Finished     | -                    |          |    |
| C          | Stock              |          |            |                   |               |           |              |            |           |         | User         | -                    |          |    |
|            | Tasks List         |          |            |                   |               |           |              |            |           |         | Time Zone    |                      |          |    |
| 0          | SLA Times          | <        |            |                   |               |           |              |            |           | >       | Compliance   | No selection         |          | Q, |
| . <b>.</b> | CSF Audit          | H        | Page       | 1 P 1 to 1 of     | 1             |           |              | ة ت        | ∰ 8       | ≣l      | User Defined | No selection         |          | Q  |
| D»         | Identity Scans     |          | Created By | Created Date      | Resource      | Telephone | Date Started | 1          | Total Hrs |         |              |                      |          | -  |
| <u>@</u>   | Multiple Locations |          | 19953      | 27/01/2021 18:22  | Demo Supplier |           |              | C          | 0.00      | ^       |              |                      |          |    |
| ₹          | Regulations        | Ľ        |            |                   |               |           |              |            |           | J       |              |                      |          |    |
| 8          | Task Periods       |          |            |                   |               |           |              |            |           |         |              |                      |          |    |
| Ĩ          | Notes              |          |            |                   |               |           |              |            |           |         |              |                      |          |    |
| Fina       | ncials             |          |            |                   |               |           |              |            |           |         |              |                      |          |    |
| £,         | Expenses           |          |            |                   |               |           |              |            |           |         |              |                      |          |    |
| Ð,         | Purchase Orders    |          |            |                   |               |           |              |            |           |         |              |                      |          |    |
| 8          |                    | <        |            |                   |               |           |              |            |           | >       |              |                      |          |    |
|            |                    |          | Page       | 1 P P 1 to 1 of   | 1             |           |              | 3 <b>A</b> |           | ,<br>≡1 |              |                      |          |    |

8. From this point you can close the task by using the **Close** Icon <sup>(2)</sup> from the toolbar at the top of the screen

Created Friday, 13 August 2021 Author, Louise Parker

# How to Access the Task Grid

The Task Grid is used to allow users to find task(s) that have been created. There are many search options that a user can use to enable them to locate a desired task.

- 1. Click Task Management from the bottom left corner
- 2. Click Tasks on the menu above

| Task Management                              | Task    | s Events Documents  | Hazards      |             |               |                                              |                                              |                 |                          |                          |            |
|----------------------------------------------|---------|---------------------|--------------|-------------|---------------|----------------------------------------------|----------------------------------------------|-----------------|--------------------------|--------------------------|------------|
| Tasks                                        | + N     | lew 🔟 🕄 🖨 Print 🗸 🖊 | Assign 🔻 🐉 S | tatus 🔻 🕶 A | ctions 🔻 🖾 Op | en Task Navigator                            |                                              |                 |                          |                          |            |
| Advanced Helpdesk                            | All cor | ntract groups       |              | Q           | All resources |                                              |                                              | Q, All resource | teams                    |                          |            |
| Helpdesk                                     |         |                     |              |             | (             | Query All C                                  | Open Tasks                                   |                 |                          |                          | ~ 🕋        |
| Historic PPM Issues                          |         | Level Of Completion | Seq =        | Task ID     | Task Type     | Task Reported Date                           | Task Due By Date                             | Finish Date     | Name                     | Code                     | Building   |
| Issue PPMs                                   |         |                     |              |             |               |                                              |                                              |                 |                          |                          |            |
| PPMs                                         |         |                     |              |             |               |                                              |                                              |                 |                          |                          |            |
| PPM Planner                                  | Û       |                     | 1496312      | 834420      | BREAKDOWN     | 28/01/2021 09:42 GMT                         | 01/02/2021 09:42 GMT                         |                 | Mace                     | Mace-HQ                  | Moorgate   |
| PPM Planner Report                           | B       |                     | 1496311      | 834419      | PPM           | 01/09/2020 23:59 GMT                         | 29/09/2020 23:59 GMT                         |                 | EAL                      | EAL-04                   | South Stat |
| Planned Task Events                          | ÷.      |                     | 1496310      | 834418      | PPM           | 01/09/2020 23:59 GMT                         | 29/09/2020 23:59 GMT                         |                 | EAL                      | EAL-02                   | North Stat |
| Resource Planner<br>Scheduled Task Templates | 8       | Logged              | 1496309      | 834417      | BREAKDOWN     | 28/01/2021 10:42 CET                         | 25/02/2021 10:42 CET                         |                 | Colt Italy               | COLT-IT04                | Roma, Via  |
| Timesheets                                   | 8       | Logged              | 1496308      | 834416      | BREAKDOWN     | 28/01/2021 09:38 GMT                         | 01/02/2021 09:38 GMT                         |                 | Mace                     | Mace-HQ                  | Moorgate   |
| Work Permits                                 | ÷.      | Logged              | 1496307      | 834415      | BREAKDOWN     | 28/01/2021 09:15 GMT                         | 30/01/2021 01:15 GMT                         |                 | Whitfield                | Whitfield-05             | 60 Whitfie |
|                                              | £       | Logged              | 1496306      | 834414      | BREAKDOWN     | 28/01/2021 14:14 PKT                         | 03/02/2021 09:14 PKT                         |                 | PAKISTAN                 | PKP00069                 | Al-Babar I |
|                                              | ÷.      | Task Assigned       | 1496304      | INVPS:3587  | BREAKDOWN     | 28/01/2021 09:11 GMT                         | 29/01/2021 09:11 GMT                         |                 | INVESCO UK               | INV-UK-PS                | Portman    |
|                                              | £.      | Awaiting quote      | 1496293      | 834413      | BREAKDOWN     | 28/01/2021 08:58 GMT                         | 30/09/2022 16:58 GMT                         |                 | Scotland East            | 2057                     | CPS Livin  |
| Favourites                                   | ÷.      | Awaiting quote      | 1496292      | 834412      | BREAKDOWN     | 28/01/2021 08:59 GMT                         | 11/02/2021 08:59 GMT                         |                 | North Central            | 1250                     | CPS Dront  |
| Settings                                     | Ê.      | Task Assigned       | 1496291      | INVIH:5961  | BREAKDOWN     | 28/01/2021 08:57 GMT                         | 28/01/2021 12:57 GMT                         |                 | INVESCO UK               | INV-UK-IH                | Valleys    |
| Facilities                                   | Ê.      | Logged              | 1496290      | 834411      | BREAKDOWN     | 28/01/2021 08:55 GMT                         | 11/02/2021 08:55 GMT                         |                 | South Wales, Avon & Glos | 537                      | CPS Bristo |
| Task Management                              | -       |                     | 1496286      | 834407      | RREAKDOWN     | 28/01/2021 08:49 GMT                         | 11/02/2021 08:49 GMT                         |                 | Mace Aftercare Project   | MAC-FV-02                | 2 Fortune  |
| Modules                                      |         |                     |              |             |               |                                              |                                              |                 |                          |                          |            |
| Modules<br>System Administration             |         | Logged              | 1496285      | 834407      | BREAKDOWN     | 28/01/2021 08:49 GMT<br>28/01/2021 16:47 CST | 11/02/2021 08:49 GMT<br>05/02/2021 13:47 CST |                 | Mace Aftercare Project   | MAC-EV-02<br>APACCNSGHB2 | 2 F<br>5G  |

3. From here you will see the tasks within the buildings and contracts you work in. There are many ways you can search. These are listed in this guide.

# How to Search the Task Grid

#### **Contract Groups**

If you work in or manage more that one Contract you can choose to see part of the data. Concept uses Contract Groups to separate data.

| Settings                    | Tasks Events Documents | Hazards      |              |               |                      |                      |                         |         |         |               |
|-----------------------------|------------------------|--------------|--------------|---------------|----------------------|----------------------|-------------------------|---------|---------|---------------|
| Assets                      | + New 🔟 🗯 🖶 Print 🔻    | Assign 👻 🚦 ! | Status 🔻 🚥 / | Actions 🔻 🖾 0 | een Task Navigator   |                      |                         |         |         | 1             |
| Attributes                  | Demo, All - Demo All   |              | Q,           | All resources |                      |                      | Q, All resource         | i teams |         | 0             |
| Authorisation               | Rech                   |              |              |               | Q Quetry No selec    | ction                |                         |         |         | ~ 🖴 🖊         |
| Contacts                    | Level Of Completion    | Seq          | Task ID +    | Task Type     | Task Reported Date   | Task Due By Date     | Finish Date             | Name    | Code    | Building      |
| Contracts                   |                        |              |              |               |                      |                      |                         |         |         |               |
| Customer Satisfaction Forms |                        |              |              |               |                      |                      | 06/02/2020 10:49        |         |         |               |
| Documents Setup             | Task Complete          | 1048640      | 714869       | BREAKDOWN     | 06/02/2020 10:37 GMT | 06/02/2020 14:52 GMT | GMT                     | Macro   | Demo-02 | Office A Dem  |
| Event Types                 | Logged                 | 1462414      | 832618       | PPM           | 15/11/2015 23:59 GMT | 13/12/2015 23:59 GMT |                         | Macro   | Demo-02 | Office A Dem  |
| Facility Booking            | Started                | 1462416      | 832619       | РРМ           | 15/05/2016 23:59 GMT | 12/06/2016 23:59 GMT |                         | Macro   | Demo-02 | Office A Dem  |
| Finance FSI GO              | Accepted               | 1462417      | 832620       | PPM           | 15/11/2016 23:59 GMT | 13/12/2016 23:59 GMT |                         | Масто   | Demo-02 | Office A Dem  |
| General                     | Completed              | 1462418      | 832621       | PPM           | 15/05/2017 23:59 GMT | 12/06/2017 23:59 GMT | 21/01/2021 20:01<br>GMT | Масто   | Demo-02 | Office A Den  |
| Hazard Types                | Started                | 1462419      | 832622       | PPM           | 15/11/2017 23:59 GMT | 13/12/2017 23:59 GMT | GMT                     | Macro   | Demo-02 | Office A Den  |
| III Projects                | Started                | 1462420      | 832623       | PPM           | 15/05/2018 23:59 GMT | 12/06/2018 23:59 GMT |                         | Macro   | Demo-02 | Office A Den  |
| Property & Estates          |                        |              |              |               |                      |                      |                         |         |         |               |
| Purchase Orders             | Started                | 1487589      | 833757       | PPM           | 15/05/2020 23:59 GMT | 12/06/2020 23:59 GMT |                         | Macro   | Demo-02 | Office A Den  |
| •                           | Logged                 | 1493893      | 834304       | BREAKDOWN     | 27/01/2021 18:13 GMT | 27/01/2021 18:13 GMT |                         | Macro   | Demo-02 | Office A Derr |
| Favourites                  | E Logged               | 1497730      | 834641       | BREAKDOWN     | 28/01/2021 16:16 GMT | 28/01/2021 16:16 GMT |                         | Macro   | Demo-02 | Office A Dem  |
| Settings                    |                        |              |              |               |                      |                      |                         |         |         |               |
| Facilities                  |                        |              |              |               |                      |                      |                         |         |         |               |
| Task Management             |                        |              |              |               |                      |                      |                         |         |         |               |
| Modules                     |                        |              |              |               |                      |                      |                         |         |         |               |
| System Administration       |                        | _            |              |               |                      |                      |                         |         |         |               |
|                             | H + Page 1 + H 1 to 10 | of 10        |              |               |                      |                      |                         |         | 388     | 5 FL C        |

- 1. Click into the All Contract Groups Field (top left)
- 2. Type in the contract group you want to view
- 3. Select a Contract Group from the list
- 4. Click Refresh 2
- 5. The grid will only show any task that is in this contract group.
- **TIP**: you can see the total amount of tasks available at the bottom of the screen. It will only show you 25 tasks per page, so you may need to use further filters to reduce this number

#### Quick Search

Quick search is a quick way of looking for a task or group of tasks. Although this is quick, it may return many tasks as this searches across multiple columns.

| *        | Concept Evolution           |          |                      |               |              |               |                      |                      |                | Ç       | 🤋 👩 ?   | 💿 🏫           |
|----------|-----------------------------|----------|----------------------|---------------|--------------|---------------|----------------------|----------------------|----------------|---------|---------|---------------|
|          | Settings                    | Tas      | iks Events Documents | Hazards       |              |               |                      |                      |                |         |         |               |
|          | Assets                      | +        | New 🗶 😂 🖶 Print 🗸 🖊  | Assign 🔻 📱 Si | iatus 🔻 🚥 Ad | tions 🔻 छ Op  | en Task Navigator    |                      |                |         |         | т             |
| ۲        |                             | Dem      | io_All - Demo All    |               |              | All resources |                      |                      | Q. All resourc | e teams |         | Q             |
| 50       | Authorisation               | sortie   | ng                   |               |              | (             | Query No select      | tion                 |                |         |         | × 🕋 🔺         |
|          | Contacts                    | <u> </u> | Level Of Completion  |               | Task ID      |               | Task Reported Date   | Task Due By Date     |                | Name    | Code    |               |
| 1        | Contracts                   |          | Level Of Completion  | Seq           | lask ID 🗚    | Task Type     | Task Reported Date   | Task Due By Date     | Finish Date    | Name    | Code    | Building      |
| .#.      | Customer Satisfaction Forms |          |                      |               |              |               |                      |                      |                |         |         |               |
| 1.       | Documents Setup             | Ē        | Logged               | 1497730       | 834641       | BREAKDOWN     | 28/01/2021 16:16 GMT | 28/01/2021 16:16 GMT |                | Macro   | Demo-02 | Office A Demo |
| <b>,</b> | Event Types                 |          |                      |               |              |               |                      |                      |                |         |         |               |
| 6        | Facility Booking            |          |                      |               |              |               |                      |                      |                |         |         |               |
| 18       | Finance                     |          |                      |               |              |               |                      |                      |                |         |         |               |
|          | FSI GO                      |          |                      |               |              |               |                      |                      |                |         |         |               |
| ×        | General                     |          |                      |               |              |               |                      |                      |                |         |         |               |
|          | Hazard Types                |          |                      |               |              |               |                      |                      |                |         |         |               |
|          | Projects                    |          |                      |               |              |               |                      |                      |                |         |         |               |
| A        | Property & Estates          |          |                      |               |              |               |                      |                      |                |         |         |               |
| 剾        | Purchase Orders             |          |                      |               |              |               |                      |                      |                |         |         |               |
|          | Bacaurea                    |          |                      |               |              |               |                      |                      |                |         |         |               |
|          | Favourites                  |          |                      |               |              |               |                      |                      |                |         |         |               |
| ŝŝ       | Settings                    |          |                      |               |              |               |                      |                      |                |         |         |               |
| \$       | Facilities                  |          |                      |               |              |               |                      |                      |                |         |         |               |
| Ê        | Task Management             |          |                      |               |              |               |                      |                      |                |         |         |               |
| ÷        | Modules                     |          |                      |               |              |               |                      |                      |                |         |         |               |
|          | System Administration       | ۲.       |                      |               |              |               |                      |                      |                |         |         | >             |
|          | «                           | Э        | Page 1 P H 1 to 1 of | 1             |              |               |                      |                      |                |         | :≣6 گ   |               |

- 1. Click and type a key word into the Search field
- 2. Click Refresh 2
- 3. Any tasks that match this entry will appear in the task grid

#### Query

Query is a pre-written filter that you can use to view specific tasks in the task grid. You must remember that queries that are used will remain active until you remove them. This means if you log off and log back into Concept on another day, the query will still be running. The instructions below will show you how to apply and remove queries.

| (+      |                             |          | 25 https://macro123.com/ukconcej |            |              |                   | Elton Connect 谢    | 110% ···· 🗵 😭                                                                                | ⊻ ⊪\ 🗊 📽 🖆        |
|---------|-----------------------------|----------|----------------------------------|------------|--------------|-------------------|--------------------|----------------------------------------------------------------------------------------------|-------------------|
| *       |                             | ss//macr |                                  | AL OKREACH |              | gie iransiaie 😗 r | inton connect      | Gir Connect To Promintenet Explorer O Crince and Sharepoint                                  | 🛛 🔨 ? 쪧 🖍         |
|         | Settings                    | Tasi     | ks Events Documents              | Hazards    |              |                   |                    |                                                                                              |                   |
| ¢.      | Assets                      | +        | New 🔟 💭 🖶 Print 🗸 🖻              | Assign 🚽 🕸 | Status 🔻 🚥 A | ctions 🔻 🗖 O      | pen Task Navigator |                                                                                              | т                 |
| ۲       | Attributes                  | Demi     | o_All - Demo All                 |            | Q            | All resources     | /                  | Q, All resource teams                                                                        | Q.                |
| 50      | Authorisation               |          |                                  |            |              |                   | Q Query            | No selection                                                                                 |                   |
|         | Contacts                    |          |                                  |            |              |                   |                    | System Queries                                                                               | ^                 |
| 10      | Contracts                   |          | Level Of Completion              | Seq        | Task ID .    | Task Type         | Talk Reported Da   | Active / Assigned Tasks Invesco                                                              | ding              |
|         | Customer Satisfaction Forms |          |                                  |            |              |                   |                    | Active Call Logging Tasks<br>Active PPM Tasks                                                |                   |
|         | Documents Setup             | Đ.       | Logged                           | 1497730    | 834641       | BREAKDOWN         | 21/01/2021 16:16   | Active Tasks Published Buildings                                                             | ce A Lemo         |
| , m     | Event Types                 |          |                                  |            |              |                   |                    | All Open Tasks<br>all Open Tasks - Excluding Cancelled or Rejected                           |                   |
| 67      | Facility Booking            |          |                                  |            |              |                   |                    | All PPM Tasks                                                                                |                   |
| 1.5     | Finance                     |          |                                  |            |              |                   |                    | All Reactive Tasks except Cancelled                                                          |                   |
|         | FSI GO                      |          |                                  |            |              |                   |                    | All Reactive Tasks Include Closed<br>Assigned Call Logging Tasks                             |                   |
| ×       | General                     |          |                                  |            |              |                   |                    | Assigned Can cogging has a                                                                   |                   |
| A       | Hazard Types                |          |                                  |            |              |                   |                    | Assigned Tasks                                                                               |                   |
|         | Projects                    |          |                                  |            |              |                   |                    | Call logging tasks logged in the last week<br>Call Logging tasks signed off in the last week |                   |
| 0       | Property & Estates          |          |                                  |            |              |                   |                    | Cancelled PPM Tasks                                                                          |                   |
| e.      | Purchase Orders             |          |                                  |            |              |                   |                    | Cancelled Tasks                                                                              |                   |
|         | Decausees                   |          |                                  |            |              |                   |                    | Completed Tasks<br>Copy of My Open Tasks                                                     |                   |
| $\star$ | Favourites                  |          |                                  |            |              |                   |                    | Copy of My Tasks                                                                             | ~                 |
| -       | Settings                    |          |                                  |            |              |                   |                    |                                                                                              |                   |
| \$      | Facilities                  |          |                                  |            |              |                   |                    | -                                                                                            |                   |
| Û       | Task Management             |          |                                  |            |              |                   |                    |                                                                                              |                   |
| -       | Modules                     |          |                                  |            |              |                   |                    |                                                                                              |                   |
| =       | System Administration       | ۲.       |                                  |            |              |                   |                    |                                                                                              | *                 |
|         | «                           | Э        | Page 1 H 1 to 1 of               | 1          |              |                   |                    |                                                                                              | 9 C 1 = # # # C 0 |

- 1. Click into the Query field
- 2. From the drop-down list click onto a query
- 3. The task grid will now show tasks(s) that match the selected query criteria

|       | ew   🗶   🤁   🖶 Print 🔻 🎢<br>All - Demo All | Hazards<br>Assign 🔻 暮 St                         | atus 🔻 🚥 Ac                                                                                                    |                                                                                                    |                                                                                                    |                                                                                                    |                                                                                                    |                                                                                                    |                                                                                                    |                                                                                                    |
|-------|--------------------------------------------|--------------------------------------------------|----------------------------------------------------------------------------------------------------|----------------------------------------------------------------------------------------------------|----------------------------------------------------------------------------------------------------|----------------------------------------------------------------------------------------------------|----------------------------------------------------------------------------------------------------|----------------------------------------------------------------------------------------------------|----------------------------------------------------------------------------------------------------|----------------------------------------------------------------------------------------------------|
| Demo_ |                                            | Assign 🔻 🐉 St                                    | atus 🔻 🚥 Ac                                                                                                    |                                                                                                    |                                                                                                    |                                                                                                    |                                                                                                    |                                                                                                    |                                                                                                    | _                                                                                                    |
|       | All - Demo All                             |                                                  |                                                                                                    |                                                                                                    | en Task Navigator                                                                                                    |                                                                                                    |                                                                                                    |                                                                                                    |                                                                                                    | T                                                                                                    |
|       |                                            |                                                  | Q                                                                                                    | All resources                                                                                                    |                                                                                                    |                                                                                                    | Q All resource                                                                                                    | teams                                                                                                    |                                                                                                    | 0                                                                                                    |
|       |                                            |                                                  |                                                                                                    | c                                                                                                    | All O                                                                                                    | pen Tasks                                                                                                    |                                                                                                    |                                                                                                    |                                                                                                    | Y A                                                                                                    |
|       | Level Of Completion                        | Seq                                              | Task ID 🔺                                                                                                    | Task Type                                                                                                    | Task Reported Date                                                                                                    | Task Due By Date                                                                                                    | Finish Date                                                                                                    | Name                                                                                                    | Code                                                                                                    | Building                                                                                                    |
|       |                                            |                                                  |                                                                                                    |                                                                                                    |                                                                                                    |                                                                                                    |                                                                                                    |                                                                                                    |                                                                                                    |                                                                                                    |
| -     |                                            |                                                  |                                                                                                    |                                                                                                    |                                                                                                    |                                                                                                    |                                                                                                    |                                                                                                    |                                                                                                    |                                                                                                    |
|       | Logged                                     | 1462414                                          | 832618                                                                                                    | PPM                                                                                                    | 15/11/2015 23:59 GMT                                                                                                    | 13/12/2015 23:59 GMT                                                                                                    |                                                                                                    | Macro                                                                                                    | Demo-02                                                                                                    | Office A Der                                                                                                    |
| Û.    | Started                                    | 1462416                                          | 832619                                                                                                    | PPM                                                                                                    | 15/05/2016 23:59 GMT                                                                                                    | 12/06/2016 23:59 GMT                                                                                                    |                                                                                                    | Macro                                                                                                    | Demo-02                                                                                                    | Office A Der                                                                                                    |
| Ê.    | Accepted                                   | 1462417                                          | 832620                                                                                                    | PPM                                                                                                    | 15/11/2016 23:59 GMT                                                                                                    | 13/12/2016 23:59 GMT                                                                                                    |                                                                                                    | Macro                                                                                                    | Demo-02                                                                                                    | Office A Der                                                                                                    |
| 8     | Started                                    | 1462419                                          | 832622                                                                                                    | PPM                                                                                                    | 15/11/2017 23:59 GMT                                                                                                    | 13/12/2017 23:59 GMT                                                                                                    |                                                                                                    | Macro                                                                                                    | Demo-02                                                                                                    | Office A De                                                                                                    |
| -     |                                            |                                                  |                                                                                                    |                                                                                                    |                                                                                                    |                                                                                                    |                                                                                                    |                                                                                                    |                                                                                                    |                                                                                                    |
| в     | Started                                    | 1462420                                          | 832623                                                                                                    | PPM                                                                                                    | 15/05/2018 23:59 GMT                                                                                                    | 12/06/2018 23:59 GMT                                                                                                    |                                                                                                    | Macro                                                                                                    | Demo-02                                                                                                    | Office A Der                                                                                                    |
| Ê     | Started                                    | 1487589                                          | 833757                                                                                                    | PPM                                                                                                    | 15/05/2020 23:59 GMT                                                                                                    | 12/06/2020 23:59 GMT                                                                                                    |                                                                                                    | Macro                                                                                                    | Demo-02                                                                                                    | Office A Der                                                                                                    |
| Ê.    | Logged                                     | 1493893                                          | 834304                                                                                                    | BREAKDOWN                                                                                                    | 27/01/2021 18:13 GMT                                                                                                    | 27/01/2021 18:13 GMT                                                                                                    |                                                                                                    | Macro                                                                                                    | Demo-02                                                                                                    | Office A Der                                                                                                    |
|       | Innered                                    | 1407720                                          | 024641                                                                                                    | PREAKDOWN                                                                                                    | 28/01/2021 16-16 GMT                                                                                                    | 29/01/2021 16-16 GMT                                                                                                    |                                                                                                    | Massa                                                                                                    | Dame 02                                                                                                    | Office A Der                                                                                                    |
|       | Loggeo                                     | 1497720                                          | 034041                                                                                                    | DECARDONIN                                                                                                    | 20/01/2021 10:10 0001                                                                                                    | 20/01/2021 10:10 0001                                                                                                    |                                                                                                    | macro                                                                                                    | Demo-oc                                                                                                    | Onceabe                                                                                                    |
|       |                                            |                                                  |                                                                                                    |                                                                                                    |                                                                                                    |                                                                                                    |                                                                                                    |                                                                                                    |                                                                                                    |                                                                                                    |
|       |                                            |                                                  |                                                                                                    |                                                                                                    |                                                                                                    |                                                                                                    |                                                                                                    |                                                                                                    |                                                                                                    |                                                                                                    |
|       |                                            |                                                  |                                                                                                    |                                                                                                    |                                                                                                    |                                                                                                    |                                                                                                    |                                                                                                    |                                                                                                    |                                                                                                    |
|       |                                            |                                                  |                                                                                                    |                                                                                                    |                                                                                                    |                                                                                                    |                                                                                                    |                                                                                                    |                                                                                                    |                                                                                                    |
|       |                                            |                                                  |                                                                                                    |                                                                                                    |                                                                                                    |                                                                                                    |                                                                                                    |                                                                                                    |                                                                                                    |                                                                                                    |
| <     | _                                          |                                                  |                                                                                                    |                                                                                                    |                                                                                                    |                                                                                                    |                                                                                                    |                                                                                                    |                                                                                                    |                                                                                                    |
| <     |                                            | Accepted  Stered  Stered  Stered  Logged  Logged | Started         145216           Accepted         145217           Started         145219           Started         145209           Started         145209           Started         145209           Logged         143303           Logged         1497730 | Started         1452416         825919           Accepted         1462417         82502           Started         1462419         825623           Started         146240         825633           Started         146240         825633           Started         146240         825633           Started         1403693         83404           Logged         1697730         83641 | Stated         145215         83219         PFM           Accepted         146247         53230         PFM           Stated         146247         53232         PFM           Stated         146243         83252         PFM           Stated         146243         83253         PFM           Stated         146293         833737         PFM           Logged         149383         81414         882ADOWN           Logged         149770         83441         882ADOWN | Started         1402415         E32619         PPM         15/05/2018 23:99 GMT           Accepted         1402417         E32620         PPM         15/11/2018 23:99 GMT           Started         1402419         E32622         PPM         15/11/2017 23:99 GMT           Started         1402419         E32622         PPM         15/11/2017 23:99 GMT           Started         140240         E32623         PPM         15/05/2018 23:99 GMT           Started         140240         E32623         PPM         15/05/2018 23:99 GMT           Started         140240         E32623         PPM         15/05/2018 23:99 GMT           Started         140240         E32623         PPM         15/05/2018 23:99 GMT           Logged         1407398         E3404         E8EAKDOWN         22/07/0211 16:16 GMT           Logged         1497790         E34641         E8EAKDOWN         22/07/0211 16:16 GMT | Stated         148245         83269         PM         1505/2016 23.95 GMT         1206/2016 23.95 GMT           Accepted         148247         83260         PM         1517/2016 23.95 GMT         117/12/016 23.95 GMT           Stated         148247         83262         PM         1517/2017 23.95 GMT         117/12/017 23.95 GMT           Stated         148249         83262         PM         1517/2017 23.95 GMT         117/12/017 23.95 GMT           Stated         148249         83263         PM         1505/2018 23.95 GMT         12/06/2018 23.95 GMT           Stated         148349         83377         PM         1505/2018 23.95 GMT         12/06/2018 23.95 GMT           Stated         149359         83434         882A020WN         2/201/2021 18.15 GMT         2/201/2021 18.15 GMT           Logged         149770         834641         882A020WN         2/201/2021 18.16 GMT         2/07/2021 18.16 GMT | Started         1442416         B2819         PFM         15/05/2016/23.95 9.04T         12/06/2016/23.95 0.04T           Accepted         1442417         B2820         PFM         13/11/2016/23.95 0.04T         11/11/2016/23.95 0.04T           Started         1442417         B2822         PFM         13/11/2017/23.95 0.04T         11/11/2017/23.95 0.04T           Started         144240         B2823         PFM         13/10/2017/23.95 0.04T         13/10/2017/23.95 0.04T           Started         144249         B2823         PFM         15/05/2016/23.95 0.04T         12/06/2018/23.95 0.04T           Started         144249         B2823         PFM         15/05/2016/23.95 0.04T         12/06/2018/23.95 0.04T           Started         144249         B2823         PFM         15/05/2018/2.35 0.04T         12/06/2018/2.35 0.04T           Started         1442789         B3194         B26/ADOWN         2/07/02211 18.13 0.04T         2/07/0221 18.13 0.04T           Logged         1497790         B34641         BEAADOWN         2/07/0221 18.13 0.04T         2/07/0221 18.16 0.04T | Started         1442416         82219         PFM         15/05/2016/23.95 0MT         12/06/2016/23.95 0MT         Maces           Accepted         1442417         82830         PFM         13/11/2016/23.95 0MT         11/11/2016/23.95 0MT         Maces           Started         1442417         82830         PFM         13/11/2016/23.95 0MT         11/11/2017/23.95 0MT         Maces           Started         1442437         82823         PFM         13/11/2017/23.95 0MT         13/11/2017/23.95 0MT         Maces           Started         1442430         82823         PFM         15/05/2018/23.95 0MT         13/06/2018/23.95 0MT         Maces           Started         1442436         82823         PFM         15/05/2018/23.95 0MT         13/06/2018/23.95 0MT         Maces           Started         1442438         82337         PFM         15/05/2018/23.95 0MT         13/06/2018/23.95 0MT         Maces           Logged         1493983         83414         884ADOWN         2/07/022118.13 0MT         Maces           Logged         1497700         83441         884ADOWN         2/07/022116.16 0MT         2/07/022118.16 0MT         Maces | Stated         142416         82519         PPM         1500/2012/239 0MT         12/00/2012/239 0MT         More         Demo-R2           Accepted         142417         82520         PPM         15/10/2012/239 0MT         11/12/2014/239 0MT         More         Demo-R2           Stated         142420         82522         PPM         15/10/2012/239 0MT         11/12/2017/239 0MT         More         Demo-R2           Stated         142420         82523         PPM         15/10/2012/239 0MT         12/0/2012/239 0MT         More         Demo-R2           Stated         142420         82523         PPM         15/0/2012/239 0MT         12/0/2012/239 0MT         More         Demo-R2           Stated         142739         82377         PPM         15/0/2012/239 0MT         12/0/2012/239 0MT         More         Demo-R2           Logged         149383         83404         882AD0/WN         2/0/2021/1613 0MT         2/0/2021/1613 0MT         Mace         Demo-R2           Logged         169770         83441         882AD0/WN         2/0/2021/1616 0MT         Mace         Demo-R2 |

- 4. The query will remain working until it is removed
- 5. To remove the query, click into the **Query** field
- 6. Scroll upward to find No Selection and click onto it

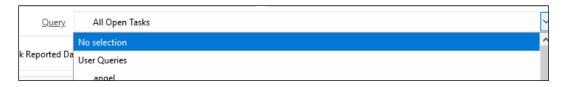

7. The task grid will refresh automatically and remove this query

#### Specific Data Search

Doing a specific data search is a more efficient way of finding a task(s). For example, if you want to find a specific Task ID or show tasks for a certain building, you can enter data into these fields. Any column with a filter box underneath can be used to search for data. Some fields do not have this field, so cannot be searched.

Remember your Task Grid has many columns and you may need to scroll across the screen to view more tasks.

| Settings                                                                                                    | + New 1 0 6 Pr                           | LAND I                        | 8                |                         |                                              |                                                                      |                                       |                |                    | т                              |        |
|----------------------------------------------------------------------------------------------------|------------------------------------------|-------------------------------|------------------|-------------------------|----------------------------------------------|----------------------------------------------------------------------|---------------------------------------|----------------|--------------------|--------------------------------|--------|
| Assets                                                                                                    |                                          | int 🔻 🎮 Assign 👻              |                  |                         | open task Navigator                          |                                                                      |                                       |                |                    |                                |        |
| Attributes                                                                                                    | Demo_All - Demo All                      |                               | Q                | All resources           |                                              |                                                                      | Q All resource                        | tearns         |                    | Q                              |        |
| Authorisation<br>Contacts                                                                                                    | 1000C                                    |                               |                  | 1                       | C POINT HORE                                 | ection                                                               | · · · · · · · · · · · · · · · · · · · |                |                    |                                |        |
|                                                                                                    | Level Of Completion                      | Seq                           | Task ID -        | Task Type               | Task Reported Date                           | Task Due By Date                                                     | Finish Date                           | Name           | Code               | Building                       |        |
| Contracts                                                                                                    |                                          |                               |                  |                         |                                              |                                                                      |                                       |                |                    |                                |        |
| Customer Satisfaction Forms<br>Documents Setup                                                                                                    | Task Complete                            | 1048640                       | 714869           | BREAKDOWN               | 06/02/2020 10:37 GMT                         | 06/02/2020 1:52 GMT                                                  | 05/02/2020 10:49                      | Macro          | Demo-02            | Office A Demo                  |        |
| Event Types                                                                                                    | -                                        | 1462414                       |                  | PPM                     | 15/11/2015 23:59 GMT                         | 13/12/2015 23:59 GM                                                  | GMT                                   | Macro          |                    | Office A Demo                  |        |
| Facility Booking                                                                                                    | Logged                                   | 1462414                       | 832618           | PPM                     | 15/11/2015 23:59 GMT                         | 13/12/2015 23:59 GM                                                  |                                       | Macro          | Demo-02            | Office A Demo                  |        |
| Finance                                                                                                    | Started                                  | 1 100                         |                  |                         |                                              |                                                                      | <b>T</b> 1 10                         | -              |                    | <b>T</b> 1 <b>D</b> .          |        |
| FSI GO                                                                                                    | Accepted                                 | Level Of 0                    | Completion       |                         | Seq                                          |                                                                      | Task ID ▲                             |                | ask Type           | Task Reported                  | I Date |
| General                                                                                                    | Completed                                |                               |                  |                         |                                              |                                                                      |                                       |                |                    |                                |        |
|                                                                                                    | 1.1.1.1.1.1.1.1.1.1.1.1.1.1.1.1.1.1.1.1. |                               |                  |                         |                                              |                                                                      |                                       |                |                    |                                |        |
| Hazard Types                                                                                                    | Started                                  |                               |                  |                         |                                              |                                                                      |                                       |                |                    |                                |        |
|                                                                                                    | Started                                  |                               |                  |                         |                                              |                                                                      |                                       |                |                    |                                |        |
| Projects                                                                                                    | Started     Started                      | Latran                        | 930003           | P 6 101                 | 12/02/2010 23:20 0001                        | 16700-2010-23-270001                                                 |                                       | macro          | nemora             | SHILE A VEDU                   |        |
| Projects<br>Property & Estates                                                                                                    | Page 10 - 100                            | 1402509                       | 833757           | PPM                     | 13/05/2020 23:59 GMT                         | 12/06/2020 23:59 GMT                                                 |                                       | macro<br>Macro | Demo-oz            | Office A Demo                  |        |
| Projects<br>Property & Estates<br>Purchase Orders                                                                                                    | Started                                  | 1462423<br>1487589<br>1493893 | 833757<br>834304 | PPM<br>PPM<br>BREAKDOWN | 15/05/2020 23:59 GMT<br>27/01/2021 18:13 GMT | 12/06/2020 23:59 GMT<br>22/06/2020 23:59 GMT<br>27/01/2021 18:13 GMT |                                       | Macro<br>Macro | Demo-02<br>Demo-02 | Office A Demo<br>Office A Demo |        |
| Projects<br>Property & Estates<br>Purchase Orders                                                                                                    | Started Started Logged                   | 1493893                       | 834304           | BREAKDOWN               | 27/01/2021 18:13 GMT                         | 27/01/2021 18:13 GMT                                                 |                                       | Macro          | Demo-02            | Office A Demo                  |        |
| Projects<br>Property & Estates<br>Purchase Orders<br>Parchase Transmission<br>Favourites                                                                                                    | Started                                  |                               |                  |                         |                                              |                                                                      |                                       |                |                    |                                |        |
| Projects<br>Property & Estates<br>Parchase Orders<br>Favourites<br>Settings                                                                                                    | Started Started Logged                   | 1493893                       | 834304           | BREAKDOWN               | 27/01/2021 18:13 GMT                         | 27/01/2021 18:13 GMT                                                 |                                       | Macro          | Demo-02            | Office A Demo                  |        |
| Projects Projects Property & Estates Parchase Orders Favourites Settings Facilities                                                                                                    | Started Started Logged                   | 1493893                       | 834304           | BREAKDOWN               | 27/01/2021 18:13 GMT                         | 27/01/2021 18:13 GMT                                                 |                                       | Macro          | Demo-02            | Office A Demo                  |        |
| Projects Projects Projects Projects Parchase Orders Parchase Orders Parcharee Orders Parcharee Orders Parcha | Started Started Logged                   | 1493893                       | 834304           | BREAKDOWN               | 27/01/2021 18:13 GMT                         | 27/01/2021 18:13 GMT                                                 |                                       | Macro          | Demo-02            | Office A Demo                  |        |

- 1. Click into the field below the Column header
- 2. Here you can either scroll through the list and pick or type into this field
- 3. For example, to look for a Task ID, click into the field below Task ID
- 4. Type in the task ID
- 5. Click Refresh 2
- 6. To look for a building, navigate to the filter under **Building**
- 7. Type the name of the building or use the \* to search any part of this field.
- 8. If you want to look for a task(s) raised in a time period, navigate to the relevant date field search box

#### 9. You will see a **From** and **To** field

| Task Reported Date | Task Due By Date                        | 0  | Jan |    | ~ 20 | 21 | $\sim$ | 0  |
|--------------------|-----------------------------------------|----|-----|----|------|----|--------|----|
|                    |                                         | Su | Мо  | Tu | We   | Th | Fr     | Sa |
| T                  | T                                       |    |     |    |      |    | 1      | 2  |
|                    |                                         | 3  | 4   | 5  | 6    | 7  | 8      | 9  |
|                    | -                                       | 10 | 11  | 12 | 13   | 14 | 15     | 16 |
| 0 From             | о — — — — — — — — — — — — — — — — — — — | 17 | 18  | 19 | 20   | 21 | 22     | 23 |
|                    |                                         | 24 | 25  | 26 | 27   | 28 | 29     | 30 |
|                    |                                         | 31 |     |    |      |    |        |    |

- 10. Click onto the calendar icon to input the date(s)
- 11. Click Refresh 3

# How to Filter the Task Grid

Concept will allow you to filter your tasks in an ascending or descending order. For example, if you want to see tasks in order of date logged, you can sort in a descending order, so you see your newest tasks at the top of the list.

|   | Level Of Completion | Seq     | Task ID | Task Type | Task Reported Date 🔺 | Task Due By Date     | Finish Date             | Name       |
|---|---------------------|---------|---------|-----------|----------------------|----------------------|-------------------------|------------|
|   |                     |         |         | T         | T                    |                      | T                       | 1          |
| Ē | Logged              | 1462414 | 832618  | PPM       | 15/11/2015 23:59 GMT |                      |                         | <b>.</b> . |
| Ē | Started             | 1462416 | 832619  | PPM       | 15/05/2016 23:59 GMT | Task Reported Date 🔺 |                         |            |
| Û | Accepted            | 1462417 | 832620  | РРМ       | 15/11/2016 23:59 GMT |                      |                         |            |
| Û | Completed           | 1462418 | 832621  | РРМ       | 15/05/2017 23:59 GMT | 12/06/2017 23:59 GMT | 21/01/2021 20:01<br>GMT | Macro      |
| Ē | Started             | 1462419 | 832622  | PPM       | 15/11/2017 23:59 GMT | 13/12/2017 23:59 GMT |                         | Macro      |
| Û | Started             | 1462420 | 832623  | РРМ       | 15/05/2018 23:59 GMT | 12/06/2018 23:59 GMT |                         | Macro      |
| Ē | Task Complete       | 1048640 | 714869  | BREAKDOWN | 06/02/2020 10:37 GMT | 06/02/2020 14:52 GMT | 06/02/2020 10:49<br>GMT | Macro      |
| Ē | Started             | 1487589 | 833757  | PPM       | 15/05/2020 23:59 GMT | 12/06/2020 23:59 GMT |                         | Macro      |
| Û | Logged              | 1493893 | 834304  | BREAKDOWN | 27/01/2021 18:13 GMT | 27/01/2021 18:13 GMT |                         | Macro      |
| Ē | Logged              | 1497730 | 834641  | BREAKDOWN | 28/01/2021 16:16 GMT | 28/01/2021 16:16 GMT |                         | Macro      |

 Click onto the column name and you will see a black triangle pointing upwards. This is sorted in Ascending order and the oldest task will be at the top of the list

2. Click again and the triangle will point down. This is sorted in Descending order and the newest task will be at the top of the list

|          | Level Of Completion | Seq     | Task ID | Task Type | Task Reported Date + | Task Due By Date     | Finish Date             | Name     |
|----------|---------------------|---------|---------|-----------|----------------------|----------------------|-------------------------|----------|
|          |                     |         |         | T         | Ť                    |                      | T                       | T        |
| Û        | Logged              | 1497730 | 834641  | BREAKDOWN | 28/01/2021 16:16 GMT | 28                   |                         |          |
| Ē        | Logged              | 1493893 | 834304  | BREAKDOWN | 27/01/2021 18:13 GMT | 2 Task Re            | eporte                  | d Date 👻 |
| Ē        | Started             | 1487589 | 833757  | PPM       | 15/05/2020 23:59 GMT | 12                   | •                       |          |
| Ē        | Task Complete       | 1048640 | 714869  | BREAKDOWN | 06/02/2020 10:37 GMT | 06/02/2020 14:52 GMT | 06/02/2020 10:49<br>GMT | Macro    |
| Ē        | Started             | 1462420 | 832623  | PPM       | 15/05/2018 23:59 GMT | 12/06/2018 23:59 GMT |                         | Macro    |
| Ē        | Started             | 1462419 | 832622  | PPM       | 15/11/2017 23:59 GMT | 13/12/2017 23:59 GMT |                         | Macro    |
| Û        | Completed           | 1462418 | 832621  | PPM       | 15/05/2017 23:59 GMT | 12/06/2017 23:59 GMT | 21/01/2021 20:01<br>GMT | Macro    |
| Û        | Accepted            | 1462417 | 832620  | PPM       | 15/11/2016 23:59 GMT | 13/12/2016 23:59 GMT |                         | Macro    |
| Ē        | Started             | 1462416 | 832619  | PPM       | 15/05/2016 23:59 GMT | 12/06/2016 23:59 GMT |                         | Macro    |
| <u>i</u> | Logged              | 1462414 | 832618  | PPM       | 15/11/2015 23:59 GMT | 13/12/2015 23:59 GMT |                         | Macro    |

• TIP: You can perform this filter on most column headers. Ascending is A-Z and Descending is Z-A

# How to Export the Task Grid

Task data can be exported from Concept and into Microsoft Excel. This forms a .CSV file which you can save as an Excel workbook.

- 1. Click onto the **Export to CSV** icon  $\stackrel{\diamond}{\frown}$  on the bottom right corner of the screen
- 2. Depending on the number of tasks you have in the Task Grid, this could take a few seconds to a few minutes.
- 3. From the pop-up window choose Open With and select Microsoft Excel

| Opening Export.csv   |                                                    | × |
|----------------------|----------------------------------------------------|---|
| You have chosen t    | o open:                                            |   |
| 🛛 Export.csv         |                                                    |   |
| which is: Mi         | crosoft Excel Comma Separated Values File (5.8 kB) |   |
| from: https:/        | //macro123.com                                     |   |
| What should Firef    | iox do with this file?                             |   |
| Open with            | Microsoft Excel 🗸 🗸                                |   |
| ○ <u>S</u> ave File  |                                                    |   |
| Do this <u>a</u> uto | matically for files like this from now on.         |   |
|                      | OK Cancel                                          |   |

- 4. Click OK
- 5. This process will open Excel and from there you can save this as an Excel Workbook

# How to Change the Time on a Time Record

1. From the Task Grid find the task and open

| Tasks              | 💾 Save 🔻    | 🕂 🖶 Print 🖉 Mark as Com                 | plete 🔻 👓 Ac | tions 🔻 😣           |            |                      | No selection Q              |
|--------------------|-------------|-----------------------------------------|--------------|---------------------|------------|----------------------|-----------------------------|
| 📋 General          | 834641      |                                         |              |                     |            | Status: As           | SIGNED<br>us: Not Applied V |
| Sections           |             |                                         |              |                     |            |                      | Hot ippica                  |
| Events             | Details     | Other                                   |              |                     |            | Raised               | 28/01/2021 16:16 GMT 🖉      |
| 2 Resources        | Reporter    | TEST Q 🚍                                | Phone        |                     |            | Due By 🗟             | 28/01/2021 16:16 GMT 👜      |
| Time Records       | Email       |                                         | Req. ID      |                     |            | Scheduled            | Date / Time 📋               |
| 🙆 Work Permits     | Building    | Demo-02 - Office A Demo                 | Department   | No selection        | Q          | Est Time             | 0 : 00                      |
| Financials         | Location    | - SITE - Q                              | Category     | Facilities Services | Q          | No. Staff<br>Respond | 1                           |
| Associate Tasks    | Priority    | P3 Q                                    | Discipline   | Fac. Srvcs-06       | Q          | Attend               | -                           |
| Multiple Reporters | Contract    | Demo Q                                  | LoC          | Logged              | Q          | Contain              |                             |
|                    | Problem     | Administrative Tasks - Filing/Sorting - |              |                     | <u>م X</u> | Finished             |                             |
| -                  |             | TEST                                    |              |                     |            | User                 | -                           |
| Tasks List         | i           |                                         |              |                     | •          | Time Zone            | GMT                         |
| SLA Times          | 2           |                                         |              |                     |            | Compliance           | No selection Q              |
|                    |             |                                         |              |                     |            | User Defined         | No selection Q              |
| Identity Scans     |             |                                         |              |                     |            |                      |                             |
| Multiple Locations |             | 4/4000                                  |              |                     | .:1        |                      |                             |
| Regulations        |             |                                         | 1            |                     | ~          |                      |                             |
| 🐻 Task Periods     | Fault Code  | No selection Q                          |              | Non Service Call    | _          |                      |                             |
| Notes              | Cost Centre | No selection Q                          |              | No selection        | Q          |                      |                             |
| Financials         | Asset Code  | No selection Q                          | Source       | No selection        | Q          |                      |                             |
| ~<br>~             |             |                                         |              |                     |            |                      |                             |

#### 2. Go to the Resources menu

| Task         | (S                 | +        | New 🖊      | ) C O O O            | 🕒 🙊 🖷         |           |              |       | No                | selection                   | Q        |
|--------------|--------------------|----------|------------|----------------------|---------------|-----------|--------------|-------|-------------------|-----------------------------|----------|
| Ē            | General            | Ι,       | 834641     |                      |               |           |              |       | Status: AS        | SIGNED<br>us: Not Applied 🗸 |          |
| 三            | Actions            |          |            |                      |               |           |              |       | LOCK Stat         | us: Not Applied             |          |
| 2            | Events             | Filter B | By 💿 St    | andard O Discipline  | •             |           |              |       | Raised            | 28/01/2021 16:16 GMT        | Ö        |
| ۲            | Resources          |          | Comments * |                      | Name          |           | Phone        |       | Due By 🔒          | 28/01/2021 16:16 GMT        | <i>(</i> |
|              | Time Records       | 2        |            |                      | Demo Supplier |           |              | ^     | Scheduled         | Date / Time                 | <i>(</i> |
| ŵ            | Work Permits       |          |            |                      |               |           |              |       | Est Time          | 0 : 00                      |          |
| -            |                    |          |            |                      |               |           |              |       | No. Staff         | 1                           |          |
| 1            | Financials         |          |            |                      |               |           |              |       |                   | -                           |          |
| Ô            | Associate Tasks    |          |            |                      |               |           |              |       | Attend<br>Contain | -                           |          |
|              | Multiple Reporters |          |            |                      |               |           |              |       | Finished          | -                           |          |
| C            | Stock              | <        |            |                      | _             |           |              | ~     | User              | -                           |          |
|              | Tasks List         | (H)      | 4 Page     | 1 () (H) 1 to 1 of 1 |               |           | 3 ∰ ∰ 3      |       | Time Zone         |                             |          |
| Ò            | SLA Times          |          | Created By | Created Date         | Resource      | Telephone | Date Started | To    | Compliance        | No selection                | Q        |
| . <b>#</b> . | CSF Audit          | _        |            |                      |               | No.       | Date Started |       | User Defined      | No selection                | Q        |
| ( ا          | Identity Scans     |          | 19953      | 29/01/2021 15:34     | Demo Supplier |           |              | 0.0 ^ |                   |                             |          |
| 2            | Multiple Locations |          |            |                      |               |           |              |       |                   |                             |          |
| .▲           | Regulations        |          |            |                      |               |           |              |       |                   |                             |          |
| 8            | Task Periods       |          |            |                      |               |           |              |       |                   |                             |          |
| Ē            | Notes              |          |            |                      |               |           |              | ~     |                   |                             |          |
| Fina         | incials            | ۲        |            |                      |               |           |              | >     |                   |                             |          |
|              | «                  | H        | Page       | 1                    |               |           | 5 🖶 🖽 S      | i i   |                   |                             |          |

3. Open the **Time record**; double click or click onto the Time Record icon 🏶

| Time Record Details | 💾 Save 🔛 Save ar                      | nd Close  | 🕂 Sav    | e and New      | 1        | • 🕒    | ٨         |     |    |        |         |        |         |
|---------------------|---------------------------------------|-----------|----------|----------------|----------|--------|-----------|-----|----|--------|---------|--------|---------|
| 计 General           | Demo Supplier                         |           |          |                |          |        |           |     |    | Ta     | sk ID 8 | 34641  |         |
| Expenses            |                                       |           |          | _              |          |        |           |     |    |        |         |        |         |
| System              | Time Records                          | ;         | Notes    |                |          |        |           |     |    |        |         |        |         |
| Audit Trails        | Task Details                          |           |          |                |          |        |           |     |    |        |         |        |         |
| Properties          | Resources                             |           | Demo-0   | 0-01 - Demo Si |          | Task   | ID        |     |    |        |         |        |         |
| Documents           | Include all the supplie<br>resources? | er's      |          |                |          | ID Nu  | umber     |     |    | Demo   | -00-01  |        |         |
| A Hazards           | Date Scheduled                        |           | Date / T | ïme            | <i>1</i> | Time   | Records   | Ref |    |        |         |        |         |
| Audit Trails        | Date Started                          |           | Date / T | ïme            | <i>.</i> | Date   | Contacte  | ed  |    | Date / | Time    |        |         |
| Audit Trails        | Est Time                              |           | 0        | 00             |          | Date   | Containe  | ed  |    | Date / | Time    |        | <b></b> |
| Events              | Assignment Type                       |           | No selec | tion           | Q        | Est Ti | ravel Tim | e   |    | 0      | : 00    |        |         |
| Events              | Status                                |           | No selec | tion           | Q,       |        |           |     |    |        |         |        |         |
|                     | Costs                                 |           |          |                |          |        |           |     |    |        |         |        |         |
|                     | Core Time                             | 0 :       | 00       | O/T Rate 1     |          | 0      | 0         | Jan |    | ~ 20   | 21      | $\sim$ | 0       |
|                     | O/T Rate 3                            | 0 :       | 00       | Travel         |          | 0      |           |     |    |        |         |        |         |
|                     | Divert                                | 0 :       | 00       | Parking        |          | 0      | Su        | Мо  | Tu | We     | Th      | Fr     | Sa      |
|                     | Vehicle Cost                          |           | 0.00     | Mileage Co     | st       |        |           |     |    |        |         | 1      | 2       |
|                     | Total Cost Info                       |           |          |                |          |        | 3         | 4   | 5  | 6      | 7       | 8      | 9       |
|                     | Date Finished                         |           | Date / T | ïme            | <i>i</i> | Dow    | 10        | 11  | 12 | 13     | 14      | 15     | 16      |
|                     | Expense Cost                          |           | 0.00     |                |          | Calc   | 17        | 18  | 19 | 20     | 21      | 22     | 23      |
|                     | Time between start a                  | nd finish | 0 :      | 00             |          | Reso   | 24        | 25  | 26 | 27     | 28      | 29     | 30      |
|                     |                                       |           |          |                |          |        | 31        |     |    |        |         |        |         |
| ~                   |                                       |           |          |                |          |        |           |     |    |        |         |        |         |

- 4. Click the Calendar icon next to the Date Finished field
- 5. Select the Date and Time
- 6. Click your mouse away from this window (any white area of the time record window)

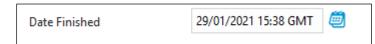

- 7. The date and time will now be entered into the field
- 8. Click Save and Close

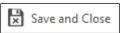

# How to View and Add a Notes to a Task

Notes will allow you to add some extra details or what has been done to resolve the task. This may be sent to the reporter when the Task is closed.

| ه 🍅        | 34641 - Mozilla Firefox |                      |                                     |             |           |                                |                      | – 🗆 X                     |   |
|------------|-------------------------|----------------------|-------------------------------------|-------------|-----------|--------------------------------|----------------------|---------------------------|---|
| 0          | A 25 https://macro1     | 23.com/ukcond        | cept/!System/Tasks/F_TASKS/Viev     | vF_TASKSIte | em.aspx?_ | referrer=%2fukconcept%2flSyste | m%2fTasks%2fF_TA     | 110% ··· ♡☆ 🖆             | ) |
| Task       | s                       | 💾 Save 🔻             | 🕂 🕂 🖶 Print 🛛 📭 Sign Off t          | o History 🔻 | ••• Act   | ions 🔻 🔞                       |                      | No selection Q            | 2 |
| Ē          | General                 | 834641               |                                     |             |           |                                | Status: CC           | MPLETE<br>IS: Not Applied |   |
| ≋≣         | Actions                 |                      |                                     |             |           |                                | LOCK Stat            | Not Applied               |   |
| 2          | Events (2)              | Details              | Other                               |             |           |                                | Raised               | 28/01/2021 16:16 GMT 🛛 👜  |   |
| 2          | Resources               | Task Seq             | 1497730                             | Cla         |           | BREAKDOWN:Non Service Call     | Due By 🔒             | 28/01/2021 16:16 GMT 🛛 👼  |   |
| 4          | Time Records            | Logged By            | Peter Tunstall                      |             | eated     | 28/01/2021 16:16 GMT           | Scheduled            | Date / Time 👜             |   |
| <u>(Ô)</u> | Work Permits            | Authorised By        |                                     |             | thorised  | 28/01/2021 16:16 GMT           | Est Time             | 0 : 00                    |   |
| 1          | Financials              | Invoiced<br>Finished | No<br>29/01/2021 15:53 GMT          | H 8<br>Sig  | ned Off   | Date / Time                    | No. Staff<br>Respond | 1                         |   |
| ð          | Associate Tasks         | Notes                | 29/01/2021 16:53:16 CET - (Louise F |             |           |                                | Attend               | -                         |   |
|            | Multiple Reporters      |                      | 23/01/2021 10.55.10 CET - (E005EF   |             |           | dik marked as being COMPLETE.  | Contain              | -                         |   |
|            | Stock                   |                      |                                     |             |           |                                | Finished<br>User     | 29/01/2021 15:53 GMT      |   |
|            | Tasks List              |                      | TEST                                |             |           |                                | . Time Zone          |                           |   |
| 0          | SLA Times               | i                    |                                     |             |           |                                |                      |                           |   |
| <u> </u>   | CSF Audit               | •                    |                                     |             |           |                                | Compliance           | No selection Q            |   |
| »          | Identity Scans          |                      |                                     |             |           |                                | User Defined         | No selection Q            |   |
| Q.         | Multiple Locations      |                      |                                     |             |           |                                |                      |                           |   |
|            | Regulations             |                      | 4/4000                              |             |           |                                |                      |                           |   |
| _          | -                       | Fault Code           | No selection                        | Q, Sen      | v.Type    | Non Service Call               | ~                    |                           |   |
| 6          | Task Periods            | Cost Centre          | No selection                        | Q, Cos      | t Code    | No selection                   | 2                    |                           |   |
| Ē          | Notes                   | Asset Code           | No selection                        | Q Sou       | irce      | No selection                   | 2                    |                           |   |
| Fina       | ncials<br>《             |                      |                                     |             |           |                                |                      |                           |   |

1. Open the task and click onto **Other** at the top of the screen

- 2. You will now see Notes section above the Task Description
- 3. Add text and click Save
- **TIP:** Notes can be written in manually as well as the system putting in automatic notes when the task is Completed
- 4. Click Details to return to just viewing the Task Description

# How to View and Add an Event to a Task

Task Events are a way to add more details to a task. This could be an email from a supplier or client or a way of stating something has been updated. Events can form details of the life of a task and are a useful way to seeing what has happened.

Events are also automated. For example, an event stating that an email has been sent to the reporter when the task is logged, or the resource has been emailed with a job card.

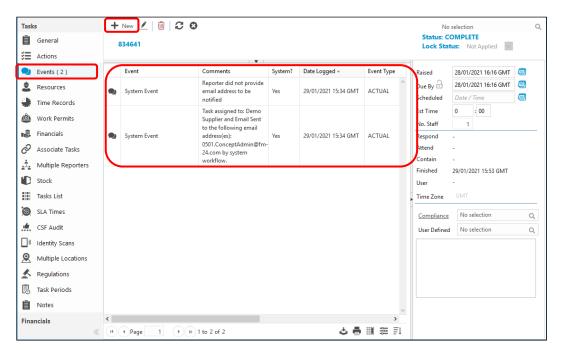

1. Open the Task and click onto Events menu

- Any Events recorded will be in the middle of the screen. These are date and time stamped as well as who added. In the example above, there are 2 events, both are System Events (Automated)
- 3. Click onto New icon + New

| Save 🔀 Save and Close 🔇 |              |               | Task ID 834641         |
|-------------------------|--------------|---------------|------------------------|
| Event Details           |              |               |                        |
| Event                   |              |               | Q                      |
| Logged By               |              | Date Logged   | 01/02/2021 14:30 CET   |
| Event Type              | ACTUAL 🗸     | Date Due      | Date / Time            |
| Actioned                | $\checkmark$ | Date Actioned | 01/02/2021 14:30 CET 👜 |
| Financial Value         | 0.00         |               |                        |
| Comments                |              |               |                        |
| Comments                | 1500         |               | .i.                    |
|                         |              |               |                        |

4. From the pop-up window click into the Event title and choose an Event from the drop-down list

| Event Details   |                                    |                     |
|-----------------|------------------------------------|---------------------|
| Event           |                                    |                     |
|                 | - Call status update               |                     |
| Logged By       | Above £250 Approval                |                     |
| Event Type      | Access Denied/arrangement needed   |                     |
|                 | Add Notes/Information              |                     |
| Actioned        | Approve                            |                     |
| Financial Value | Attended                           |                     |
| Comments        | CE Number                          |                     |
| Comments        | Client Approval / PO Required      |                     |
|                 | Client Approve                     |                     |
|                 | Client Reject                      |                     |
|                 | Complaint Ongoing                  |                     |
|                 | Complaint Resolved                 |                     |
| Comments        | Cost Approved                      |                     |
|                 | Cost Rejected                      |                     |
|                 | Covid-19 Activity                  |                     |
|                 | Document Rejected                  |                     |
|                 | Document Verified                  |                     |
|                 | Escalate To Client                 |                     |
|                 | Extend Task Due Date               |                     |
|                 | Fully Approved - Request CE Number |                     |
|                 | Health and Safety Related          |                     |
|                 | Invoice Rejected                   |                     |
|                 | Invoice Validated                  |                     |
|                 | L1 Approval Required               |                     |
|                 | L1 Approved & L2 Approval Required |                     |
|                 |                                    | ✓ Items 1-25 out of |

- 5. Click into the **Comments** section and type (or paste text)
- 6. Click Save and Close

| Task           | s                  | +   | New 👱   🛍   📿 🤅      | 3                                                      |         |                        |            |                          | selection O                |
|----------------|--------------------|-----|----------------------|--------------------------------------------------------|---------|------------------------|------------|--------------------------|----------------------------|
| Ē              | General            | 8   | 334641               |                                                        |         |                        |            | Status: CC<br>Lock State | OMPLETE<br>us: Not Applied |
| ĭ≡             | Actions            |     |                      |                                                        |         |                        |            |                          |                            |
| 2              | Events ( 2 )       |     | Event                | Comments                                               | System? | Date Logged +          | Event Type | Raised                   | 28/01/2021 16:16 GMT 👜     |
| 2              | Resources          |     |                      | Please note that this task<br>will need to be extended |         |                        | ^          | Due By 🔒                 | 28/01/2021 16:16 GMT 📋     |
| ۲              | Time Records       |     | - Call status update | due to parts being on<br>order.                        | No      | 01/02/2021 15:53 CET   | ACTUAL     | Scheduled<br>Est Time    | Date / Time                |
| <u>@</u>       | Work Permits       |     | System Event         | Reporter did not provide<br>email address to be        | Yes     | 29/01/2021 15:34 GMT   | ACTUAL     | No. Staff                | 1                          |
| N <sup>B</sup> | Financials         | ~   | System Event         | notified                                               | Yes     | 29/01/2021 15:34 GM1   | ACTUAL     | Respond                  | -                          |
| Õ              | Associate Tasks    |     |                      | Task assigned to: Demo<br>Supplier and Email Sent      |         |                        |            | Accella                  | -                          |
|                | Multiple Reporters | •   | System Event         | to the following email<br>address(es):                 | Yes     | 29/01/2021 15:34 GMT   | ACTUAL     | Contain                  | -<br>29/01/2021 15:53 GMT  |
| C              | Stock              |     | System Event         | 0501.ConceptAdmin@fm-                                  |         | 23/01/2021 13:34 61411 | ACTUAL     |                          | -                          |
|                | Tasks List         |     |                      | 24.com by system<br>workflow.                          |         |                        |            | Time Zone                |                            |
| 0              | SLA Times          |     |                      |                                                        |         |                        |            | -<br><u>Compliance</u>   | No selection Q             |
| . <del></del>  | CSF Audit          |     |                      |                                                        |         |                        |            | User Defined             | No selection Q             |
| <b>)</b>       | Identity Scans     |     |                      |                                                        |         |                        |            |                          |                            |
| <u>@</u>       | Multiple Locations |     |                      |                                                        |         |                        |            |                          |                            |
| ≛              | Regulations        |     |                      |                                                        |         |                        |            |                          |                            |
|                | Task Periods       |     |                      |                                                        |         |                        |            |                          |                            |
| Ē              | Notes              |     |                      |                                                        |         |                        | ~          |                          |                            |
| Fina           | ncials             | ۲   |                      |                                                        |         | <b>—</b>               | >          |                          |                            |
|                | ~                  | (H) |                      | 1 to 3 of 3                                            |         | ి 🖣                    | ∰ ≋ El     |                          |                            |

- 7. The Task Events Grid can be filtered just like the Task Grid, but you will not be able to search in this grid
- 8. Click **Export to CSV**  $\stackrel{\diamond}{\leadsto}$  if you want to copy the Events to Excel

# How to Complete a Task

Concept will do one of two things to calculate the Completed time

- 1. If the task has a Time Record with a Date Finished, this will be recorded as the Date Finished
- 2. If the task *does not* have a Time Record with a Date Finished, the date and time the Mark as Complete icon was pressed will be recorded as the Date Finished

This can be done from an open task or from the Task Grid.

#### From an Open Task

1. From the Task Grid find the task and open

| Tasks              | 🂾 Save 🔻     | 🕂 🕂 🖶 Print 🕑 Mark as Con               | nplete 🔻 🚥 Ad | tions 🔻 🔇           |        |                            | No selection Q              |
|--------------------|--------------|-----------------------------------------|---------------|---------------------|--------|----------------------------|-----------------------------|
| 🧧 General          | 834641       |                                         |               |                     |        | Status: AS                 | SIGNED<br>us: Not Applied V |
| Actions            |              |                                         |               |                     |        | LOCK Stat                  | Not Applied V               |
| Events             | Details      | Other                                   | _             |                     |        | Raised                     | 28/01/2021 16:16 GMT        |
| 2 Resources        | Reporter     | TEST Q Ξ+                               | Phone         |                     |        | Due By 🔒                   | 28/01/2021 16:16 GMT 🛛 🕮    |
| 🕌 Time Records     | <u>Email</u> |                                         | Req. ID       |                     |        | Scheduled                  | Date / Time 👜               |
| Work Permits       | Building     | Demo-02 - Office A Demo                 | Department    | No selection        | Q      | Est Time                   | 0 : 00                      |
| Financials         | Location     | - SITE - C                              | Category      | Facilities Services | Q      | No. Staff<br>Respond       | -                           |
| Associate Tasks    | Priority     | P3 C                                    | Discipline    | Fac. Srvcs-06       | Q      | Attend                     | -                           |
| Multiple Reporters | Contract     | Demo C                                  | ۱ LoC         | Logged              | Q      | Contain                    | -                           |
| Stock              | Problem      | Administrative Tasks - Filing/Sorting - |               |                     | Q X    | Finished<br>User           | -                           |
| Tasks List         |              | TEST                                    |               |                     |        | Time Zone                  | GMT                         |
| SLA Times          | i            |                                         |               |                     |        |                            | No selection                |
| CSF Audit          | •            |                                         |               |                     |        | Compliance<br>User Defined | ~                           |
| Identity Scans     |              |                                         |               |                     |        | User Defined               | No selection Q              |
| Multiple Locations |              |                                         |               |                     |        |                            |                             |
|                    |              | 4/4000                                  |               |                     |        |                            |                             |
|                    | Fault Code   | No selection Q                          | Serv.Type     | Non Service Call    | $\sim$ |                            |                             |
|                    | Cost Centre  | No selection Q                          | Cost Code     | No selection        | Q      |                            |                             |
| Notes              | Asset Code   | No selection Q                          | Source        | No selection        | Q      |                            |                             |
| Financials         |              |                                         |               |                     |        |                            |                             |

- 2. Click onto Mark as Complete
- 3. The Task status will now show **Complete**

| General            |             |                                 |                  |            |                     |            | Status: CO           | OMPLETE                  |
|--------------------|-------------|---------------------------------|------------------|------------|---------------------|------------|----------------------|--------------------------|
| _                  | 834641      |                                 |                  |            |                     |            | LOCK Stat            | us: Not Applied 🗸        |
| Actions            | Details     | Other                           |                  |            |                     |            |                      |                          |
| Events (2)         | Details     |                                 |                  |            |                     |            | Raised               | 28/01/2021 16:16 GMT 🧔   |
| Resources          | Reporter    | TEST Q                          | . <b>5</b> 4   X | Phone      |                     |            | Due By 🔒             | 28/01/2021 16:16 GMT / 💆 |
| Time Records       | Email       |                                 |                  | Req. ID    |                     |            | Scheduled            | Date / Time              |
| Work Permits       | Building    | Demo-02 - Office A Demo         | Q                | Department | No selection        | Q          | Est Time             | 0 : 00                   |
| Financials         | Location    | - SITE -                        | Q                | Category   | Facilities Services | Q          | No. Staff<br>Respond | 1                        |
| Associate Tasks    | Priority    | P3                              | Q                | Discipline | Fac. Srvcs-06       | Q          | Attend               | -                        |
| Aultiple Reporters | Contract    | Demo                            | Q                | LoC        | Logged              | Q          | Contain              | -                        |
| Stock              | Problem     | Administrative Tasks - Filing/S | orting -         |            |                     | <u>م X</u> | Finished<br>User     | 29/01/2021 15:46 GMT     |
| Tasks List         |             | TEST                            |                  |            |                     |            | Time Zone            |                          |
| _                  | i           |                                 |                  |            |                     |            |                      |                          |
|                    | 2           |                                 |                  |            |                     |            | Compliance           | No selection             |
| CSF Audit          | -           |                                 |                  |            |                     |            | User Defined         | No selection C           |
| り Identity Scans   |             |                                 |                  |            |                     |            |                      |                          |
| Multiple Locations |             |                                 |                  |            |                     |            |                      |                          |
| Regulations        |             | 4/4000                          |                  |            |                     |            |                      |                          |
| Task Periods       | Fault Code  | No selection                    | Q                | Serv.Type  | Non Service Call    | $\sim$     |                      |                          |
| -                  | Cost Centre | No selection                    | Q                | Cost Code  | No selection        | Q,         |                      |                          |
| Notes              | Asset Code  | No selection                    | Q                | Source     | No selection        | Q          |                      |                          |

#### From the Task Grid

If you have more than one task to mark as Complete, you can do this from the task grid (without opening the task)

- 1. Select the Task(s) from the Task Grid. These will go blue when selected
- **TIP:** to select more than one task select the first task, hold down the shift key on the keyboard and select another task, this will select a range. Alternatively, select one task, hold down the CTRL key on the keyboard and select another task(s), this will select multiple tasks
- 2. Click onto the downward arrow next to Status
- 3. Select Mark as Complete

| Concept Evolution           |                        |          |                                                      |            |                      |                     |              |               | 🖳 😒 🔋   | n 🥶                 |
|-----------------------------|------------------------|----------|------------------------------------------------------|------------|----------------------|---------------------|--------------|---------------|---------|---------------------|
| Settings                    | Tasks Events Documents | Hazards  |                                                      |            |                      |                     |              |               |         |                     |
| Assets                      | + New 🗹 🖸 🖶 Print 🗸    | Assign 🔻 | 🔹 Status 🔻 🚥 Ac                                      | tions 🔻    | Copen Task Navigator |                     |              |               |         | т                   |
| Attributes                  | Demo_All - Demo All    |          | Authorise                                            | All resour | ces                  |                     | Q, All       | esource teams |         | Q,                  |
| Authorisation               |                        |          | <ul> <li>Mark as Complete</li> <li>Cancel</li> </ul> |            | Q Guttry No selec    | tion                |              |               |         | A     A     A     A |
| Contacts                    | Level Of Completion    | Seq      | Sign Off to History                                  | Task Type  | Task Reported Date - | Task Due By Date    | Finish Date  | Name          | Code    | Building            |
| Contracts                   | cere or completen      | and      | 1054.10                                              | ters ()p   | and reported bare    | Task out by out     | T mail D die |               | cour    | bunding             |
| Customer Satisfaction Forms |                        |          | Y Y                                                  |            | T T                  |                     |              |               |         |                     |
| Documents Setup             | 📋 Logged               | 1497730  |                                                      | _          |                      | GM                  | т            | Macro         | Demo-02 | Office A Demo       |
| Event Types                 | Logged                 | 1493893  |                                                      | E -        | N                    | GM                  | т            | Macro         | Demo-02 | Office A Demo       |
| Facility Booking            | Started                | 1487589  |                                                      |            | Status               | GM                  | т            | Macro         | Demo-02 | Office A Demo       |
| 👼 Finance                   | _                      |          |                                                      |            |                      |                     | 05/02/2020   | 10.40         |         |                     |
| FSI GO                      | Task Complete          | 1048640  |                                                      |            |                      | GM                  | GMT          | Macro         | Demo-02 | Office A Demo       |
| 🔀 General                   | Started                | 1462420  | 832623                                               | PPM        | 15/05/2018 23:59 GMT | 12/06/2018 23:59 GM | т            | Macro         | Demo-02 | Office A Demo       |
| A Hazard Types              | Started                | 1462419  | 832622                                               | PPM        | 15/11/2017 23:59 GMT | 13/12/2017 23:59 GM | т            | Macro         | Demo-02 | Office A Demo       |
| E Projects                  | Completed              | 1462418  | 832621                                               | PPM        | 15/05/2017 23:59 GMT | 12/06/2017 23:59 GM | T 21/01/2021 | 20.01 Macro   | Demo-02 | Office A Demo       |
| Property & Estates          |                        |          |                                                      |            |                      |                     | GMT          |               |         |                     |
| Purchase Orders             | Accepted               | 1462417  | 832620                                               | PPM        | 15/11/2016 23:59 GMT | 13/12/2016 23:59 GM | т            | Macro         | Demo-02 | Office A Demo       |
| Favourites                  | Started Started        | 1462416  | 832619                                               | PPM        | 15/05/2016 23:59 GMT | 12/06/2016 23:59 GM | т            | Macro         | Demo-02 | Office A Demo       |
|                             | Logged                 | 1462414  | 832618                                               | PPM        | 15/11/2015 23:59 GMT | 13/12/2015 23:59 GM | т            | Macro         | Demo-02 | Office A Demo       |
| Settings                    |                        |          |                                                      |            |                      |                     |              |               |         |                     |
| Facilities                  |                        |          |                                                      |            |                      |                     |              |               |         |                     |
| Task Management             |                        |          |                                                      |            |                      |                     |              |               |         |                     |
| Modules                     |                        |          |                                                      |            |                      |                     |              |               |         |                     |
| System Administration       | ٢                      |          |                                                      |            |                      |                     |              |               |         | >                   |
| 11                          | H Page 1 H 1 to 10     | of 10    |                                                      |            |                      |                     |              |               | 소 류 🏢   | # FIC C             |

4. From the pop-up select Yes if you want to add notes or No to just complete the Task

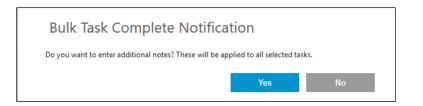

5. The Task(s) selected will now be Completed

### **PPM Tasks**

PPM (Planned Preventative Maintenance) tasks are different from Breakdown Tasks. A PPM is a task that is created against an asset or group of assets that reoccurs over a set period of time. In the UK we use the SFG20 Library of Maintenance Schedules (<u>https://www.sfg20.co.uk/what-is-sfg20</u>).

For example, an Air Conditioning Unit may need a 6 monthly small service and an annual full service. Concept can be configured to produce 2 PPMs in the year. Other assets may need a monthly inspection and an annual service, so only 12 PPMs can be loaded in the year. You may not want to send someone to do the Monthly inspection one week and the next week do the full service. Concept will allow for the lower frequency task to override (replace) the higher one. So, an annual PPM will override a Monthly task.

Another example is grouping assets together. You may have 10 Air Conditioning Units in a building, and they are all serviced on the same day. You can choose to have 10 PPMs (one for each asset) or group the Air Conditioning Units, so you have 1 PPM. This is called Parent and Child Groups (see image below). This option will allow for full reporting on all grouped assets with only having one task to manage.

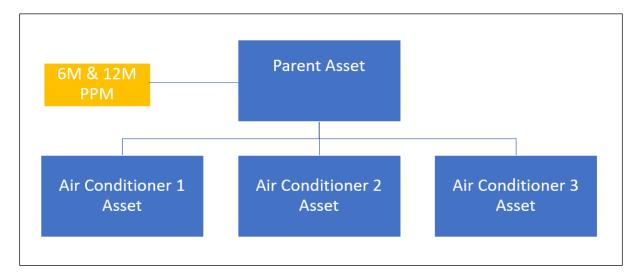

PPM and Reactive tasks are managed in the same way, but it is important to know the differences.

- 1. Log into Concept
- 2. Click Task Management from the bottom left corner
- 3. Click **Tasks** on the menu above
- 4. Locate and open a PPM task

TIP – use the Task Type column and search for PPM

5. Notice that the PPM task does not contain any Reporter data, the fields above the Description are read only and at the bottom of the screen there is an Asset Code

| Tasl      | (5                 | 💾 Save 🔻     | 🕂 🕂 🖶 Print 🛛 🛇 Mark as Comple        | ete 🔻 🔸 Act     | tions 🔻 🔇              |        |                          | No selection           | Q |
|-----------|--------------------|--------------|---------------------------------------|-----------------|------------------------|--------|--------------------------|------------------------|---|
| Ē         | General            | 894370       | - 16-03-Ducting - Volume Control [    | Dampers and F   | Fire/ Smoke Dampers_6M |        | Status: AS<br>Lock Statu | SIGNED                 |   |
| ≋         | Actions            |              |                                       |                 |                        |        |                          |                        |   |
|           | Events             | Details      | Other                                 |                 |                        | _      | Raised                   | 15/11/2018 23:59 GMT / | 1 |
| 2         | Resources          | Reporter     |                                       | Phone           |                        | )      | Due By 🔒                 | 15/11/2018 23:59 GMT / | - |
|           | Time Records       | <u>Email</u> |                                       | Req. ID         |                        | _ I    |                          | Date / Time 🥮          | 2 |
| Ô         | Work Permits       | Building     | Demo-02 - Office A Demo               | Department      |                        | _ I    |                          | 0 : 00                 |   |
|           | Financials         | Location     |                                       | Category        | PPM                    |        | No. Staff<br>Respond     | 0                      | — |
| ð         | Associate Tasks    | Priority     | PPM                                   | Discipline      | PPMs                   | ノ      | Attend                   | -                      |   |
| ÷.        | Multiple Reporters | Contract     | Maintenance contract for Demo OI      | LoC             | Logged                 | Q      | Contain -                | -                      |   |
|           | Stock              | Problem      | 16-03-Ducting - Volume Control Damper | and Fire/ Smoke | Dampers_6M             |        | Finished -               | -                      |   |
|           | Tasks List         |              |                                       |                 |                        |        | User ·<br>Time Zone      | GMT                    |   |
| 0         | SLA Times          | i            |                                       |                 |                        |        |                          |                        |   |
|           |                    | •            |                                       |                 |                        |        | Compliance               |                        |   |
| <b>.:</b> | CSF Audit          |              |                                       |                 |                        |        | User Defined             | No selection           | Q |
| L»        | Identity Scans     |              |                                       |                 |                        |        |                          |                        |   |
| 2         | Multiple Locations |              | 0/4000                                |                 |                        | .:     |                          |                        |   |
| ~         | Regulations        | Fault Code   | No selection Q                        | Serv.Type       | Non Service Call       | $\sim$ |                          |                        |   |
| 8         | Task Periods       | Cost Centre  | Demo-CC02 - Demo-M&E Q                | Cost Code       | No selection           | 0      |                          |                        |   |
| Ë         | Notes              | Asset Code   | DEMO-0546 - TOILET AND SHOWI Q        | Source          | No selection           |        |                          |                        |   |
| Fina      | incials            |              |                                       |                 |                        | -      |                          |                        |   |
| Ē         | Notes              |              | Demo-CC02 - Demo-M&E Q                | Cost Code       |                        | Q<br>Q |                          |                        |   |

6. The **Problem code** may give you information about the task. Note the example below, we can see that it is for Ducting and happens every 6 months. Other examples may just show the frequency of the task.

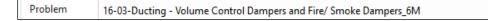

7. The Asset Code will show the code and description of the asset

| Asset Code | DEMO-0546 - TOILET AND SHOWI Q |  |
|------------|--------------------------------|--|
|            |                                |  |

8. If there is not enough room to see the details from the task window, you can click onto the **Asset Code** label (which is a link) and a pop-up window will show you the asset details.

| DEMO-0546 -   | TOILET AND S  | HOWR ROOM VENT      | ILATION FIRE DA  | MPER         | Status       | : ACTIVE - Active |
|---------------|---------------|---------------------|------------------|--------------|--------------|-------------------|
| Details       | Notes         | Financial/Risk      | Spatial          |              |              |                   |
| sset          |               |                     |                  |              |              |                   |
| Asset Code    | DEMO-0546     |                     |                  | Group        | SFG-16-03    |                   |
| Building      | Demo-02 - Of  | ffice A Demo        | Q                | Site         | Macro        |                   |
| Location      | - 2nd Floor - |                     | Q                | External Ref |              |                   |
| lassification |               |                     |                  |              |              |                   |
| System        | F&LS-Fire and | d Life Safety       | Q                | Tag          | Demo-        | C                 |
| Type          | No selection  |                     | Q                | Name         | No selection | 0                 |
| etails        |               |                     |                  |              |              |                   |
| Description   | TOILET AND S  | SHOWR ROOM VENTILAT | TION FIRE DAMPER | Parent Asset | No selection | (                 |
| Product Code  |               |                     |                  | Serial No.   |              |                   |
| Manufacturer  | ADVANCED A    | IR LTD              |                  | Model        | 0100 SERIES  |                   |
| Barcode       | 0810-0546     |                     |                  | Drawing #    |              |                   |
| Qty           |               | 1.00                |                  | Supplier     | No selection | (                 |
| Cost Centre   | Demo-CC02 -   | - Demo-M&E          | Q                | Object Ref   |              |                   |

9. If you don't have permissions to see the Asset Details, please speak with your line manager and email Concept Admin to add this to your profile.

#### Using the Actions Menu (for PPM Tasks)

Some PPM tasks are using assets in a parent and child group. There will be an extra set of steps to do before the task is completed

- 1. Log into Concept
- 2. Click Task Management from the bottom left corner
- 3. Click Tasks on the menu above
- 4. Locate and open a PPM task
- 5. Navigate to the Actions menu on the left

| Tasks      | 5                  | + New 👱   💼   13 🔨 🗸 12   🔗 🔗   32 😵                                       |   |                 |                                                                         |          |                                                                              | No selection                             | Q                              |
|------------|--------------------|----------------------------------------------------------------------------|---|-----------------|-------------------------------------------------------------------------|----------|------------------------------------------------------------------------------|------------------------------------------|--------------------------------|
| Ĭ          | General            | 894370 - 16-03-Ducting - Volume Control Dampers and Fire/ Smoke Dampers_6M |   |                 |                                                                         |          |                                                                              |                                          |                                |
| ŝ≡         | Actions            |                                                                            |   |                 |                                                                         |          |                                                                              |                                          |                                |
| 2          | Events             |                                                                            |   | Sort Order 🔺    | Name                                                                    | Actioned | Asset                                                                        | Building                                 | Location                       |
| 2          | Resources          |                                                                            |   | 1               | 16-03-Ducting - Volume Control<br>Dampers and Fire/ Smoke<br>Dampers_6M |          | DEMO-0547 -<br>TOILET AND<br>SHOWR RM<br>VENTLTION<br>MTRISED SMKE<br>DMPERS | <u>Demo-02 - Office</u><br><u>A Demo</u> | <u>2F - Gents Toilet</u><br>=  |
|            | Time Records       | 0                                                                          | ≝ |                 |                                                                         |          |                                                                              |                                          |                                |
| Ô          | Work Permits       |                                                                            |   |                 |                                                                         |          |                                                                              |                                          |                                |
| 1          | Financials         | 0                                                                          | ≡ | 2               | 16-03-Ducting - Volume Control<br>Dampers and Fire/ Smoke<br>Dampers_6M |          | DEMO-0600 -<br>TOILET AND<br>SHOWR RM<br>VENTLTION<br>MTRISED SMKE<br>DMPERS | <u>Demo-02 - Office</u><br><u>A Demo</u> | <u>2F - Ladies Toilet</u><br>= |
| Õ          | Associate Tasks    |                                                                            |   |                 |                                                                         |          |                                                                              |                                          |                                |
| ÷.         | Multiple Reporters |                                                                            |   |                 |                                                                         |          |                                                                              |                                          |                                |
| C          | Stock              |                                                                            |   |                 |                                                                         |          | DWPERS                                                                       |                                          |                                |
|            | Tasks List         |                                                                            |   |                 |                                                                         |          |                                                                              |                                          |                                |
| Ø          | SLA Times          |                                                                            |   |                 |                                                                         |          |                                                                              |                                          |                                |
| . <b>:</b> | CSF Audit          |                                                                            |   |                 |                                                                         |          |                                                                              |                                          |                                |
| D)         | Identity Scans     |                                                                            |   |                 |                                                                         |          |                                                                              |                                          |                                |
| <u>@</u>   | Multiple Locations |                                                                            |   |                 |                                                                         |          |                                                                              |                                          |                                |
| _          | Regulations        |                                                                            |   |                 |                                                                         |          |                                                                              |                                          |                                |
| 0          | Task Periods       |                                                                            |   |                 |                                                                         |          |                                                                              |                                          |                                |
| Ĩ          | Notes              |                                                                            |   |                 |                                                                         |          |                                                                              | _                                        | ~                              |
| Finar      | ncials             | <                                                                          | 1 | → → 1 to 2 of 2 |                                                                         |          |                                                                              | Save 🕹                                   | 、<br>● ● ● 章 司                 |
|            | *                  | Page                                                                       | 1 | I to 2 of 2     |                                                                         |          |                                                                              | Save 😜                                   |                                |

- 6. On the example above there are 2 actions. This means there are 2 assets grouped together and maintained at the same time
- 7. Check the box under Actioned to say this asset have been maintained
- 8. The red triangle on the top left of this field indicates that this change needs to be saved

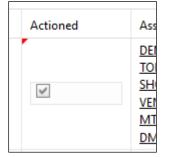

9. Click onto Save at the bottom right side of the screen

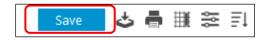

10. Alternatively, you can click the **Mark all actions as actioned** icon to tick all the actions and saves these changes

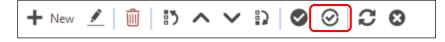

11. The rest of the process of updating the task is listed in the manual above. <u>Click here</u> to go back to the table of contents